**ICAEW Accreditation Scheme** 

**Financial Accounting Software Evaluation** 

Microsoft

**Microsoft Dynamics NAV 2009** 

# Microsoft<sup>®</sup> Business Solutions

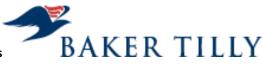

**Evaluation carried out by: John Oates** 

Date completed: January 2009

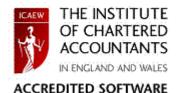

Disclaimer: The Institute of Chartered Accountants in England and Wales has accredited this software under the terms of its Accreditation Scheme. Purchasers should ensure that the software, its security features and related support meet their own specific requirements, as the Institute will not be liable for any damage whatsoever, incurred by any person, occasioned by the use of the software, or any related products or services howsoever caused.

#### **Table of Contents**

| 1.  | Summary3                                        |
|-----|-------------------------------------------------|
| 2.  | Approach to evaluation                          |
| 3.  | Matters to consider before purchase4            |
| 4.  | Evaluation conclusion8                          |
| 5.  | Security and continuity of processing9          |
| 6.  | Input of transactions19                         |
| 7.  | File maintenance                                |
| 8.  | Processing                                      |
| 9.  | Performance of requisite accounting functions   |
| 10. | Reports                                         |
| 11. | Value Added Tax42                               |
| 12. | Currency                                        |
| 13. | Sales Order Processing and Invoice Production61 |
| 14. | Purchase Order Processing65                     |
| 15. | Stock Control                                   |
| 16. | User Documentation70                            |
| 17. | Efficiency73                                    |
| 18. | Integration and www facilities75                |
| 19  | Support and maintenance78                       |

#### 1. Summary

#### 1.1. Introduction

The suitability of accounting software for each particular user will always be dependent upon that user's individual requirements. These requirements should therefore always be fully considered before software is acquired. The quality of the software developers or suppliers should also be considered at the onset.

- 1.2. Fundamentally, good accounting software should:
  - Be capable of supporting the accounting functions for which it was designed.
  - Provide facilities to ensure the completeness, accuracy, confidentiality and continued integrity of these accounting functions.
  - Be effectively supported and maintained.

It is also desirable that good accounting software should:

- Be easy to learn, understand and operate.
- Make best practical use of available resources.
- Accommodate limited changes to reflect specific user requirements.

It is essential, when software is implemented, for appropriate support and training to be available.

#### 2. Approach to evaluation

2.1. Objective

To evaluate Microsoft Dynamics NAV 2009 against a set of criteria developed by the ICAEW to ensure that the software meets the requirements of Good Accounting Software, as laid down in the summary.

#### 2.2. Approach and Work performed

Microsoft Dynamics NAV was first accredited under its previous ownership during 1999. It was reaccredited with the release of version GB 3.70 and GB 4.00. Following the release of Microsoft Dynamics NAV 2009, it has now been has been re-evaluated.

In order to effectively evaluate Microsoft Dynamics NAV 2009, a product specialist from Microsoft completed the detailed questionnaire, updating responses to the 2004 questionnaire to reflect changes in the product and providing it to the evaluator to examine. The evaluator then visited the Microsoft office in Reading. In conjunction with Microsoft technical staff, he discussed the assessments with a member of Microsoft Business Solutions' staff in order to clarify certain points and checked the answers to confirm their validity. The questions were individually reviewed and commented on and the majority of assessments were confirmed through live demonstration and testing. A full copy of the software with demonstration data was provided at the offices of Microsoft Business Solutions so that the evaluator could evaluate the system.

In the event of disagreement between Microsoft and the evaluator, the evaluator's decision was taken as final and the response changed accordingly.

Microsoft Dynamics NAV 2009 was used throughout the evaluation. The evaluation covered the fully integrated sales, purchase and general ledgers and where appropriate sales order processing, sales invoicing, purchase order processing and stock software. Separate reports have not been prepared for each ledger. Instead a composite report has been prepared with references made to the appropriate ledger as necessary.

When the evaluation was completed, the responses were documented by the evaluator and a draft copy sent to Microsoft and the ICAEW for review before completion of the final report.

#### 2.3. Software/hardware utilised

Microsoft Dynamics NAV 2009 was used throughout the evaluation. The software was evaluated on a standalone SQL Server database using a Centrino Pro, 2.2 GHz, 4 GB memory (RAM). This evaluation has covered the financial modules, including purchase order processing, sales order processing and stock.

#### 2.4. Report structure

The report has been broken down into its main constituents in the contents page. The evaluation questionnaire was provided by the ICAEW and has been used without alteration or amendment.

#### 3. Matters to consider before purchase

#### 3.1. General overview

Microsoft Dynamics is a suite of Enterprise Resource Planning (ERP) software acquired, owned and developed by Microsoft Business Solutions, although the individual products were originally created and owned by other companies and were known by other names.

Microsoft Dynamics consists of financial, customer relationship and supply chain management solutions that help businesses work more effectively. These are delivered through a network of channel partners.

Dynamics NAV 2009 is one stream of this suite of products.

#### 3.2. Supplier background

Microsoft Business Solutions, was consolidated from the businesses of Great Plains, Microsoft<sup>®</sup> bCentral<sup>™</sup> and Navision a/s. Navision and Microsoft Great Plains have a long history of providing business management software and services.

Navision was founded as a company in 1984 in Denmark. Dynamics NAV (then "Navision") was first introduced in the UK by Navision Software A/S in 1995. In 2000, Navision Software A/S merged with fellow Danish firm Damgaard A/S before being acquired by Microsoft on 11th July 2002. In September 2005 Microsoft rebranded the product and re-released it as Microsoft Dynamics NAV. In December 2008 Microsoft released Dynamics NAV 2009, with a new role-based graphical user interface (GUI).

More information about Microsoft Business Solutions is available on the internet at http://www.microsoft.com/uk/dynamics/default.mspx

As well as its own internal support staff, Microsoft Business Solutions operates through a network of over 70 Dynamics NAV business partners in the UK. All business partners are required to be certified in the specialist aspects of the products they resell and go through training and certification programmes to ensure they can support the product. Business partners also through the Certified for Microsoft Dynamics programme build on the Dynamics NAV product, providing industry vertical and similar types of solution.

This evaluation is for the Dynamics NAV 2009 product.

#### 3.3. Product background and Suitability for user

Microsoft Dynamics NAV has grown into a full-featured business management solution that more than 72,000 small to mid-size companies in over 120 countries now use.

Dynamics NAV is an integrated business solution that gives medium-sized companies a fast way to realise the full potential of their business. Dynamics NAV is marketed as fast to implement, easy to customise and simple to use and maintain. This is because the Dynamics NAV development environment, C/SIDE, is a 100% graphical environment. All the main components in the base technology of C/SIDE have been developed together, to create an integrated business solution.

Significant new features in Dynamics NAV 2009 include Web Services enablement, full integration with SQL Server Reporting Services, a 3 Tier Architecture and a wholly new user interface based on Personalised Role Centres.

There are personalised Role Centres that correspond to 21 key job functions which provide individual employees with tools, alerts and efficiency capabilities attuned to the needs of their particular role from within a single location.

Sophisticated business intelligence (BI) capabilities based on the new Microsoft SQL Server database layer was introduced in Microsoft Dynamics NAV 2009 enabling employees to drill into data, identify trends, generate business insights and monitor how they are tracking against key performance indicators (KPIs).

.NET Web Services also allows partners and customers to integrate data and business logic from Microsoft Dynamics NAV 2009 with other applications to support a wide range of scenarios.

Microsoft Dynamics NAV 2009 provides functionality in the following areas:

- Financial Management;
- Supply Chain Collaboration including Manufacturing and Distribution ;
- E-commerce;
- Customer Relationship Management; and
- Analytics.

The system is multi-language and multi-currency.

Please note that this evaluation covers the core Financial Management element of the software only.

3.4. Typical implementation

Microsoft Dynamics NAV 2009 is aimed at medium sized companies who are looking for one solution that can help them adapt and grow as their business develops. Customers include wholesale, retail and service businesses as well as manufacturers.

Microsoft Dynamics NAV 2009 marketing stresses that it enables companies to streamline their internal and external business processes so they can work closely and more effectively with their customers, partners and vendors. Employees will have easy access to real-time information and will be able to take advantage of the opportunities provided by the electronic exchange of knowledge and information.

#### 3.5. Vertical applications

The review identified that Microsoft Dynamics NAV 2009 is suitable for use in a wide range of markets and sectors.

#### 3.6. Software and hardware specifications

3.6.1. Operating System

Microsoft Windows XP Professional SP3 or later (X86 or running 32 bit on X64) -or-Microsoft Windows Server 2003 SP2 or later (X86 or running 32 bit on X64) -or-Microsoft Windows Server 2003 R2 SP2 or later (X86 or running 32 bit on X64) -or-Microsoft Windows Vista (Business, Enterprise, or Ultimate) SP1 or later (X86 or running 32 bit on X64) -or-Microsoft Windows Server 2008 (X86 or running 32 bit on X64)

3.6.2. Hardware Requirements

Hard disk space: Minimum 30 MB

Memory: 1 GB

CPU: See operating system requirements

3.6.3. Databases

Dynamics NAV 2009 runs on Microsoft SQL Server 2005 or 2008.

3.6.4. Other

Microsoft Internet Explorer 6.0 or later Microsoft .NET Framework 3.5 Active Directory required for 3-tier configurations. For instant messaging and TAPI Microsoft Office Communicator 2007 is required. For Mail Merge\*, Outlook Client Integration, Import and Export Budget to and from Microsoft Excel, Office XML and Share Point links the following is required: Microsoft Office 2003 SP3 or 2007 SP1

\*Mail merge requires Collaboration Data Object (CDO) installed

3.7. Software installation and support

There are several key steps to implementing any Microsoft Dynamics product as with any software solutions. These are as follows:

- Identify your needs and match them to an appropriate product
- Choose the desired components
- Arrange financing options
- Choose licensing options
- Choose an implementation partner (if not already done so)
- Implement your solution
- Arrange continuous support

Valued Added Resellers (VARs) should also use the Sure Step Methodology. This includes tools and services designed to help ensure reliable implementation, migration, and upgrades.

There are a number of standard support options. Typically, Microsoft provides third or second line support, new releases and service packs as required. The implementation partner normally provides first or second line support.

On-line support is also available. CustomerSource is an on-line knowledge centre that is dedicated to Dynamics NAV customers who purchase particular support options. It provides access to technical resources, including both self-help and assisted support services. If enrolled in a Microsoft Dynamics service plan, electronic support requests have the same guaranteed response time as telephone support incidents.

With Business Ready Customer Care, Microsoft has extended support for the Microsoft Dynamics line of business management solutions beyond industry practices to a full 10 years of extended product support.

Training is provided by VAR's and other implementation partners. This is typically customised for each customer.

#### 3.8. Partner network and related accreditation process

Dynamics NAV 2009 is sold through a global network of over 6,500 independent business partners.

Certified Microsoft partners are available worldwide to help companies of all sizes and industries select and implement the right business technology. They can also provide support through future business change. To become certified as MS Dynamics Vendors, they must prove expertise in Microsoft technology and in specific business areas such as financial, supply chain or customer relationship management.

Certified for Microsoft Dynamics is a solution certification achieved by Microsoft Dynamics software partners whose solutions have met Microsoft's highest standard for partner developed solutions. Certified for Microsoft Dynamics solutions are developed to connect, integrate or operate with Microsoft Dynamics business solutions, including

- Microsoft Dynamics AX
- Microsoft Dynamics GP
- Microsoft Dynamics NAV
- Microsoft Dynamics SL, and
- Microsoft Dynamics CRM.

Certified for Microsoft Dynamics is a worldwide programme.

#### 3.9. Limitations

It is important that any business contemplating the purchase of this software reviews the functionality described and refers to the reselling consultant and publishing vendor for any detailed requirements.

The product does have some limitations, which while not adversely impacting upon this evaluation may be of importance to some businesses. It is important that any business contemplating the purchase of software reviews the functionality described and refers to the vendor for any detailed requirements.

Attention is drawn in particular to the following areas where the product is commonly enhanced by resellers or additional procedures are used to provide additional control:

- No password history is maintained at the application level;
- The software does not handle cash accounting;

- There is no standard proforma invoice functionality: country specific proforma invoices would need to be configured as required;
- There is no formal requirement for customers to do a month end procedure;
- The EC code is not a standard VAT field but can be easily added to the relevant Customer card;
- Non-standard VAT schemes such as flat rate or accounting on the margin are not supported by NAV 2009;
- Specific VAT reports would need to be configured as the standard set is limited to basic VAT reporting;
- There is no standard aged stock report;
- The ability to accepts orders over the web is not available as standard but Biz Talk functionality or third party add-ons can be used to provide this;
- Relevant database knowledge is required to run backup and database maintenance tasks;
- Some security reports e.g list of all users with their rights, security violations, do not exist as standard but can be created if required;
- Invoice matching is a manual process although third party software can be used to automate it;
- Standard VAT reports cannot currently be directly input or loaded to the HMRC web site;
- There is no detailed or summary analysis of all transactions included in each VAT return sorted by VAT code and transaction type on the VAT 100 Form; and
- There are no printed manuals for NAV as standard. However, on-line help can be printed.

#### 4. Evaluation conclusion

There were no areas in the evaluation that gave cause for concern. Microsoft Dynamics NAV 2009 is a well designed and presented accounting package that is supported by Microsoft Business Solutions and its network of Value Added Resellers. In terms of the functionality that is available in the current 2009 version and the target market for this product, the product has been adequately specified. It is comparatively easy to use and relatively flexible in its approach through its configuration options.

#### Disclaimer

John Oates is a Partner in Baker Tilly Tax and Accounting Limited. Any organisation considering the purchase of Microsoft Dynamics NAV 2009 should consider their requirements in the light of proposals from Microsoft or its dealers and potential suppliers of other similarly specified products. Whilst the contents of this document are presented in good faith, neither the ICAEW nor Baker Tilly Tax and Accounting Limited can accept liability for actions taken as a result of comments made herein.

|    | Version 2009                                                                                                    |                                                                                                    |                                                               |  |
|----|----------------------------------------------------------------------------------------------------|----------------------------------------------------------------------------------------------------|---------------------------------------------------------------|--|
|    | Question                                                                                                    | Supplier Response                                                                                                    | Evaluator's Comment                                           |  |
| 5. | Security and continuity of processing                                                                                                    |                                                                                                    |                                                               |  |
|    | <ul> <li>4.1. What security features are included to control access to the application?</li> <li>5.2. Can access to application functions be</li> </ul>                 | <ul> <li>Two options for managing Access<br/>Control (i.e. creating application<br/>logins):</li> <li>1 Windows Login: NAV access is<br/>mapped to users Windows<br/>credentials.</li> <li>2 Database Login. NAV access is<br/>via a database login and<br/>password.</li> <li>User login can be mapped to a number<br/>of "Roles". Each Role has associated<br/>permissions granted to it, e.g. SUPER<br/>role has all NAV permissions required<br/>for most operations.</li> <li>Role permissions can be customised.<br/>New Roles can be created and<br/>maintained by system administrator.<br/>If using the SQL option then SQL<br/>Server security functionality is utilised<br/>to enforce permission checking.<br/>If using SQL option Administrator can<br/>define simplified "Standard" security<br/>model which creates a single SQL<br/>application role used by all users.</li> <li>Alternatively they can use "Enhanced"<br/>security model which will create one<br/>SQL application role for each database<br/>login.</li> </ul> | Confirmed.                                                    |  |
| 5  | 5.2. Can access to application functions be<br>managed so users can only see (in<br>menus and other links) and access those<br>functions they are authorised to access? | Yes                                                                                                    | Confirmed.<br>The menu suite is used to define user<br>menus. |  |
|    | <ul> <li>5.3. Is this access to the application managed by:-</li> <li>5.3.1. Individual user profiles?</li> <li>5.3.2. User groups based on their job roles?</li> </ul> | Individual user profiles. "Roles" can be<br>used to simplify administration<br>however.                                                                                                    | Confirmed.                                                    |  |
| ľ  | 5.4. If menus can be tailored would this override the application access control?                                                                                       | No                                                                                                    | Confirmed.                                                    |  |

| Question       |                                                                                                    | Supplier Response                                                                                                    | Evaluator's Comment                                                                                                    |  |
|----------------|----------------------------------------------------------------------------------------------------|----------------------------------------------------------------------------------------------------|----------------------------------------------------------------------------------------------------|--|
| 5.5.<br>5.5.1. | Passwords<br>Is access to the software<br>controlled by password?                                                                           | Yes. Either directly via a database<br>login password or by virtue of<br>Windows credentials (which are<br>password protected). | Confirmed.                                                                                                    |  |
| 5.5.2.         | Please state the basis of control available (e.g., role based etc).                                                                         | Permissions are granted to "Roles"<br>and Roles are associated with user<br>logins.                                             | Confirmed.                                                                                                    |  |
| 5.5.3.         | If there is no password facility<br>please state how confidentiality<br>and accessibility control can be<br>maintained within the software? | N/A                                                                                                    | N/A                                                                                                    |  |
| 5.5.4.         | Are single user systems access controlled by password?                                                                                      | Yes. Either directly via a database login<br>password or by virtue of Windows<br>credentials (which are password<br>protected). | Confirmed.                                                                                                    |  |
| 5.5.5.         | Does the software allow for each user to have separate log on (user ids)?                                                                   | Yes.                                                                                                    | Confirmed.<br>Every user has a separate log-on.                                                                                     |  |
|                | If No:-<br>5.5.5.1. How does the software<br>track user activity?                                                                           |                                                                                                    |                                                                                                    |  |
| 5.5.6.         | Is each user required to have a personal password?                                                                                          | Yes. Either directly via a database login<br>password or by virtue of Windows<br>credentials (which are password<br>protected). | Confirmed.<br>This depends upon Windows credentials.<br>If using a database log-on, it is not<br>possible to have a blank password. |  |
| 5.5.7.         | Are passwords one-way<br>encrypted? [i.e. Is it impossible<br>for anyone to see other user's<br>passwords in the software?]                 | Yes, passwords are encrypted.                                                                                                   | Confirmed.                                                                                                    |  |
| 5.5.8.         | Are passwords masked when entered by any user logging in?                                                                                   | Yes.                                                                                                    | Confirmed.                                                                                                    |  |

| Question                   |                                                                                | Supplier Response                                                                                                    | Evaluator's Comment                                                                                           |
|----------------------------|--------------------------------------------------------------------------------|----------------------------------------------------------------------------------------------------|----------------------------------------------------------------------------------------------------|
| 5.5.9.<br>If Ye<br>1.1.1.2 | <ol> <li>Please specify [e.g. Number<br/>of digits, requirement for</li> </ol> | If using the SQL option then password<br>complexity is an option. Otherwise,<br>no. Also, note that if using Windows<br>authentication then the password is<br>not controlled at the application level.       | Confirmed.<br>Windows authentication is<br>recommended.                                                       |
|                            | special characters, numeric,<br>upper/lower case etc.]                         | If password complexity is turned on<br>for SQL access then the password<br>must be at least eight characters long.<br>The password must contain characters<br>from three of the following four<br>categories: | Confirmed.                                                                                                    |
|                            |                                                                                | • Latin uppercase<br>letters (A through Z)                                                                                                    |                                                                                                    |
|                            |                                                                                | <ul> <li>Latin lowercase<br/>letters (a through z)</li> </ul>                                                                                                    |                                                                                                    |
|                            |                                                                                | • Base 10 digits (0 through 9)                                                                                                    |                                                                                                    |
|                            |                                                                                | <ul> <li>Non-alphanumeric<br/>characters such as:<br/>exclamation point<br/>(!), dollar sign (\$),<br/>number sign (#), or<br/>percent (%).</li> </ul>                                                        |                                                                                                    |
| 5.5.10.                    | Is there a facility to enforce                                                 | If using the SQL option then enforcing password expiration is an option.                                                                                                    | Confirmed.                                                                                                    |
|                            | period of time?                                                                |                                                                                                    | For Windows, it can be set individually or<br>at the group level. For SQL, it is as<br>described in the text. |
| 5.5.11.                    | Is there a facility to specify a<br>minimum age for passwords (e.g.<br>1 day)? | No                                                                                                    | N/A                                                                                                    |
| 5.5.12.                    | How many previous passwords are retained by the system to                      | Zero - NAV does not prevent password recycling at the application level.                                                                                                    | Confirmed.                                                                                                    |
|                            | limit users recycling passwords<br>(e.g. 24 or 32)?                            | However, if Windows authentication is<br>used then the Windows password<br>recycling prevention is available and<br>limit is configurable at the Windows<br>level.                                            |                                                                                                    |

| Question |                                                                                                    | Supplier Response                                                                                                    | Evaluator's Comment                                                                                                    |
|----------|----------------------------------------------------------------------------------------------------|----------------------------------------------------------------------------------------------------|----------------------------------------------------------------------------------------------------|
| 5.6.     | Please state how security allows for<br>access to be specified<br>separately for :-<br>5.6.1. Read?                                                        | Direct or Indirect "Read" permissions<br>can be granted to "Roles" for specific<br>items of the following categories (i.e.<br>object types): Table Data, table, form,<br>report, dataport, CodeUnit, xmlport,<br>MenuSuite or system.                                                                                                    | Confirmed.                                                                                                    |
|          | 5.6.2. Read and write?                                                                                                    | Direct or Indirect "Read" and "Write"<br>permissions can be granted to "Roles"<br>for specific items of the following<br>categories (i.e. object types): Table<br>Data, table, form, report, dataport,<br>CodeUnit, xmlport, MenuSuite or<br>system.                                                                                                    | Confirmed.                                                                                                    |
|          | 5.6.3. Delete and amend?                                                                                                    | Direct or Indirect "Modify" and<br>"Delete" permissions can be granted<br>to "Roles" for specific items of the<br>following categories (i.e. object types):<br>Table Data, table, form, report,<br>dataport, CodeUnit, xmlport,<br>MenuSuite or system.                                                                                                    | Confirmed.                                                                                                    |
| 5.7.     | Are any data files, such as budgets or<br>price updates, imported by users<br>validated by the application software<br>before main data files are updated? | Yes – budget uploads                                                                                                    | Confirmed.<br>Imports can be performed through data<br>ports or web services. Business logic<br>requires that the data meets data input<br>rules. |
| 5.8.     | Does the software require higher or<br>specific levels of user access for changes<br>to sensitive data, such as customer<br>credit limits?                 | This can be configured but is not turned on by default.                                                                                                    | Confirmed.<br>This is the choice of the customer.                                                                                                 |
| 5.9.     | Please specify the specific security<br>procedures (by passwords or warnings)<br>over the:-<br>5.9.1. Update of ledgers                                    | Updating a ledger can only be done via<br>a document process or a Journal. An<br>approval process can be configured for<br>document processes. If this is<br>configured a user will get a warning<br>message if they try to process a Sale or<br>Purchase before approval and will not<br>be able to continue with the<br>transaction.<br>Journal processes are controlled by<br>permissions. If user does not have the<br>required permissions they will get a<br>warning message and not be able to | Confirmed.<br>This is all dependent upon what<br>permissions are set for the users<br>concerned.                                                  |

| Question                                                                        | Supplier Response                                                                                                    | Evaluator's Comment                                                                                                    |
|---------------------------------------------------------------------------------|----------------------------------------------------------------------------------------------------|----------------------------------------------------------------------------------------------------|
|                                                                                 | proceed with the transaction.                                                                                                    |                                                                                                    |
| 5.9.2. Closing of accounting periods                                            | Closing of accounting periods is<br>controlled by permissions. If user does<br>not have the required permissions<br>they will get a warning message and<br>not be able to proceed with the<br>transaction. | Confirmed.<br>This is all dependent upon what<br>permissions are set for the users<br>concerned.                                                                                          |
| 5.9.3. Deletion of transactions                                                 | Deletion of transactions is controlled<br>by permissions. If user does not have<br>the required permissions they will get<br>a warning message and not be able to<br>proceed with the transaction.         | Confirmed.<br>This is all dependent upon what<br>permissions are set for the users<br>concerned.                                                                                          |
| 5.9.4. Archiving of transactions.                                               | No archiving process is built into the<br>product. Partners could develop their<br>own solution however and this could<br>be controlled by permissions.                                                    | Confirmed.<br>This is all dependent upon what<br>permissions are set for the users<br>concerned.                                                                                          |
| 5.10. Is it impossible to delete a transaction?                                 | Transactions posted to the GP cannot be deleted.                                                                                                    | Confirmed.                                                                                                    |
| If No:<br>5.11. How are deletions controlled by the<br>system?                  | N/A                                                                                                    | If a transaction has been posted to the GL, it cannot be deleted – it can only be reversed. Transactions in progress can be deleted.                                                      |
| 5.12. Are deleted transactions retained in the audit trail and denoted as such? | All posted transactions are retained in the audit trail.                                                                                                    | Confirmed.<br>It is also possible to turn on auditing at<br>the SQL level. If this change log is turned<br>on, all data changes will be recorded.<br>Exactly what is recorded will depend |
|                                                                                 |                                                                                                    | upon how it is configured. It is possible<br>to set recording at the field level if<br>required.                                                                                          |
|                                                                                 |                                                                                                    | There is also a Navision user log that records all user activity.                                                                                                    |
| 5.13. Can a report be produced detailing all current users, via user groups if  | Yes such a report could be created.                                                                                                    | Confirmed.                                                                                                    |
| relevant, and their authority levels<br>and/or access rights?                   |                                                                                                    | This report would have to be built – it is not standard.                                                                                                    |
| 5.14. If data can be accessed by separate reporting facilities, such as ODBC or | Yes                                                                                                    | Confirmed.                                                                                                    |

| Question                                                                                                    | Supplier Response                                                                                                    | Evaluator's Comment                                                                                                    |
|----------------------------------------------------------------------------------------------------|----------------------------------------------------------------------------------------------------|----------------------------------------------------------------------------------------------------|
| separate report writer, is the user access security control applied?                                                                                                    |                                                                                                    | Users would not have direct access to tables.                                                                                                    |
| If No:-<br>5.15. Please explain any other protection in<br>place to prevent unauthorised access to<br>data with such facilities.                                                 | N/A                                                                                                    | N/A                                                                                                    |
| 5.16. Is the level of security (described with this section) appropriate for the expected size of business using the software?                                                   | Yes                                                                                                    | Confirmed.                                                                                                    |
| <ul> <li>5.17. Is there a clear indication in the software or manuals as to how the data is:-</li> <li>5.17.1. Backed-up?</li> <li>5.17.2. Recovered?</li> </ul>                 | Yes                                                                                                    | Confirmed.<br>For Navision, full on-line help facilities are<br>provided. Microsoft also provide<br>standards on providing help to their<br>partners.<br>Also, Adobe files detailing what to do are<br>provided on CDs when Navision is<br>purchased. This is also true for SQL. |
| <ul> <li>5.18. Back ups<br/>How are back ups provided:-</li> <li>5.18.1.1. Within the software<br/>application?</li> <li>5.18.1.2. Within the operating<br/>software?</li> </ul> | Dynamics NAV provides full or partial<br>backup features via the user interface.<br>If using the SQL option then full SQL<br>Server backup functionality is also<br>available via the SQL management<br>tools. If using the Native database<br>option a backup utility called<br>"Hotcopy" is also available.<br>File level backups could be taken<br>although this would not be common. | Confirmed.<br>Confirmed.<br>Confirmed.                                                                                                    |
| 5.18.2. Are backup procedures automatic?                                                                                                    | Not by default but they can be automated.                                                                                                    | Confirmed.                                                                                                    |
| 5.18.3. Is the user forced or prompted to back-up at certain intervals?                                                                                                    | No.                                                                                                    | Confirmed.                                                                                                    |
| 5.18.4. Can the intervals be customised?                                                                                                    | Backup routines can be automated<br>and the intervals between backups can<br>be customised according to user<br>requirements.                                                                                                    | Confirmed.<br>If using SQL, the scheduler option within<br>this can be used.                                                                                                    |

Within Navision, a utility called 'Hot Copy'

| Question                                                                            |                                                                                                    | Supplier Response                                                                                                    | Evaluator's Comment                                                                                                    |
|-------------------------------------------------------------------------------------|----------------------------------------------------------------------------------------------------|----------------------------------------------------------------------------------------------------|----------------------------------------------------------------------------------------------------|
|                                                                                     |                                                                                                    |                                                                                                    | can be used.                                                                                                    |
| 5.19. Recove                                                                        | ery                                                                                                    | Full or partial database recovery is                                                                                                    | Confirmed.                                                                                                    |
| 5.19.1.                                                                             | 5.19.1. Please state how the software facilitates recovery procedures in the event of software                                                               | available depending on backup<br>strategy and database option. Point-<br>in-time and transaction level recovery                          | There are multiple recovery features within SQL.                                                                                             |
|                                                                                     | failure? (E.g. roll back to the last completed transaction).                                                                                                 | is available (with the SQL option).                                                                                                    | Within Navision, it is possible to restore<br>the entire database or selected<br>companies. This is based upon the chosen<br>back-up regime. |
|                                                                                     |                                                                                                    |                                                                                                    | The recommended recovery route is to use SQL.                                                                                                |
| 5.19.2.                                                                             | If software failure occurs part                                                                                                    | Database is updated by atomic                                                                                                    | Confirmed.                                                                                                    |
|                                                                                     | way through a batch or<br>transaction, will the operator<br>have to re-input the batch or<br>only the transaction being<br>input at the time of the failure? | transactions. Therefore, if a<br>transaction fails only the failed<br>transaction would need to<br>resubmitted.                          | There is real time system recovery, i.e. the last item saved is recovered.                                                                   |
| 5.19.3.                                                                             | Are these automated?                                                                                                    | Database level transactions are used automatically.                                                                                      | Confirmed.                                                                                                    |
| 5.19.4.                                                                             | Do the recovery procedures work?                                                                                                    | Yes                                                                                                    | Confirmed.                                                                                                    |
| 5.20. What features are available within the software to help track down processing |                                                                                                    | Application pop-up messages;<br>Windows Event logging; SQL Server                                                                        | Confirmed.                                                                                                    |
| problems?                                                                           |                                                                                                    | errorlog (if using SQL option); SQL<br>monitoring tools (if using SQL options);<br>NAV client monitor; NAV client<br>debugger; Reporting | This is based upon process logic.                                                                                                    |
| 5.21. Are sol                                                                       | ftware messages clear?                                                                                                    | Yes                                                                                                    | Confirmed.                                                                                                    |
|                                                                                     |                                                                                                    |                                                                                                    | Messages directed at users are very clear.<br>All can be checked in the supplied on-line                                                     |

help and knowledge bases.

| Question                                                                                                    |                                                                                  | Supplier Response                                                                                                    | Evaluator's Comment                                                                                     |
|----------------------------------------------------------------------------------------------------|----------------------------------------------------------------------------------|----------------------------------------------------------------------------------------------------|----------------------------------------------------------------------------------------------------|
| 5.22. Are user responses properly structured to ensure that erroneous key strikes do not lead to inappropriate actions? |                                                                                  | Yes                                                                                                    | Confirmed.                                                                                              |
| 5.23. Is ther                                                                                                    | e a software log which details:-                                                 |                                                                                                    |                                                                                                    |
| 5.23.1.                                                                                                    | Error messages?                                                                  | Yes                                                                                                    | Confirmed.                                                                                              |
|                                                                                                    |                                                                                  |                                                                                                    | There is the SQL error log and the Windows event log.                                                   |
| 5.23.2.                                                                                                    | Security violations?                                                             | Not by default although some security violations can be configured at the SQL Server level (if using SQL option).                                                                                                    | Confirmed.                                                                                              |
| 5.24. Audit t                                                                                                    | rail                                                                             |                                                                                                    |                                                                                                    |
| 5.24.1.                                                                                                    | Does the software have a detailed audit trail?                                   | Yes – The Audit Trail allows you to see<br>what transactions make up a balance<br>on Chart of Accounts (any balance in<br>general ledger). This, NAV does<br>automatically and it cannot be turned<br>off.                                                          | Confirmed.<br>There are also SQL logs available that<br>record details such as who logs on and<br>when. |
|                                                                                                    |                                                                                  | In addition to this, NAV has a<br>configurable "Change Log" where you<br>can record changes to any tables<br>including master data etc. This works<br>independently and separately from<br>the audit trail functionality. This<br>feature can be turned on and off. |                                                                                                    |
| 5.24.2.                                                                                                    | Is it impossible to turn off or delete the audit trail?                          | Yes                                                                                                    | Confirmed for basic table logs.                                                                         |
|                                                                                                    |                                                                                  |                                                                                                    | As above.                                                                                               |
| 5.24.3.                                                                                                    | Are all master file changes recorded in the audit trail?                         | Yes                                                                                                    | Confirmed for basic table logs.                                                                         |
| lf Yes:-                                                                                                    | 5.24.3.1. Does each change<br>have a system<br>generated reference<br>allocated? |                                                                                                    | As above.                                                                                               |
|                                                                                                    | 5.24.3.2. Are the originator<br>and authoriser<br>identified?                    | Yes                                                                                                    | Confirmed for basic table logs.<br>As above.                                                            |

| Question            |            |                                                                                     | Supplier Response                                                                                                    | Evaluator's Comment             |
|---------------------|------------|-------------------------------------------------------------------------------------|----------------------------------------------------------------------------------------------------|---------------------------------|
|                     | 5.24.3.3.  | Is the change date and time stamped?                                                | Yes                                                                                                    | Confirmed for basic table logs. |
| 5.24.4.<br>If Yes:- |            | nding data changes<br>in the audit trail?                                           | Yes<br>All changes are recorded in relevant,                                                                               | As above.<br>Confirmed.         |
|                     | 5.24.4.1.  | Does each change<br>have a system<br>generated reference<br>allocated?              | underlying tables - reports can be<br>configured to track any chosen field,<br>including master data fields.               |                                 |
|                     | 5.24.4.2.  | Are the originator<br>and authoriser<br>identified?                                 | Yes<br>All changes are recorded in relevant,<br>underlying tables - reports can be<br>configured to track any chosen field | Confirmed.                      |
|                     | 5.24.4.3.1 | s the change date and<br>time stamped?                                              | Yes<br>All changes are recorded in relevant,<br>underlying tables - reports can be<br>configured to track any chosen field | Confirmed.                      |
| 5.24.5.             | the audit  | t data included within<br>trail, including<br>ents, deletions,<br>tc?               | Yes<br>All changes are recorded in relevant,<br>underlying tables - reports can be<br>configured to track any chosen field | Confirmed.                      |
| 5.24.6.             | system ge  | software allocate a<br>enerated unique<br>number to each<br>on?                     | Yes<br>All changes are recorded in relevant,<br>underlying tables - reports can be<br>configured to track any chosen field | Confirmed.                      |
|                     | 5.24.6.1.  | Is this stamped with<br>a user id?                                                  | Yes<br>All changes are recorded in relevant,<br>underlying tables - reports can be<br>configured to track any chosen field | Confirmed.                      |
|                     | 5.24.6.2.  | Is this unique<br>reference number<br>presented to the<br>user at time of<br>input? | Yes<br>All changes are recorded in relevant,<br>underlying tables - reports can be<br>configured to track any chosen field | Confirmed.                      |

| Question                                                                               |                                                                                                    |                                          | Supplier Response                                                                                                    | Evaluator's Comment                                                                                                    |
|----------------------------------------------------------------------------------------|----------------------------------------------------------------------------------------------------|------------------------------------------|----------------------------------------------------------------------------------------------------|----------------------------------------------------------------------------------------------------|
|                                                                                        | 5.24.6.3. Is the transaction date and time stamped?                                                         |                                          | Yes<br>All changes are recorded in relevant,<br>underlying tables - reports can be<br>configured to track any chosen field | Confirmed.                                                                                                    |
| 5.24.7.                                                                                | 5.24.7. Are all imported /interfaced<br>transactions allocated a<br>software generated reference<br>number? |                                          | Yes<br>Any record created has a unique<br>identifier whatever the source                                                   | Confirmed.<br>It is impossible for the database to have<br>transactions without these identifiers.                                                                                             |
| 5.24.8.                                                                                |                                                                                                    | ransactions<br>ated within the audit     | Yes<br>Any record created has a unique<br>identifier whatever the source                                                   | Confirmed.<br>It is impossible for the database to have<br>transactions without these identifiers.                                                                                             |
| 5.25. What are the procedures for handling dates? (E.g. 2 digit years, 4 digit years). |                                                                                                    |                                          |                                                                                                    |                                                                                                    |
| 5.25.1.                                                                                |                                                                                                    | e of two digits what is<br>point for the | 1/1/1930 – 31/12/2029                                                                                                    | Confirmed.<br>If the figure input is less than 30, the<br>system adds 20 in front of it. If the figure<br>input is greater then 30, the system adds<br>19 in front.                            |
| 5.25.2.                                                                                |                                                                                                    | handled consistently<br>ut the software? | Yes.                                                                                                    | All dates are stored as 4 digits within SQL.<br>Confirmed.<br>It is possible to set full 4 digit dates as an<br>option within the application. All dates<br>are stored as 4 digits within SQL. |

Question

Supplier Response

Evaluator's Comment

#### 6. Input of transactions

The following sections in Input of transactions, File maintenance, Processing and Reports are primarily aimed at the three main accounting ledgers and where applicable Sales Order Processing, Sales Invoicing, Purchase Order Processing and Stock Control.

| 6.1. Is data input controlled by self-<br>explanatory menu options?                                                                                                    | Yes, the data input is controlled by self<br>explanatory menus that are easy to<br>follow and they are granule / module<br>specific.                                                                                                    | Confirmed.                                                                                                    |
|----------------------------------------------------------------------------------------------------|----------------------------------------------------------------------------------------------------|----------------------------------------------------------------------------------------------------|
| 6.2. Are these menus application-specific?                                                                                                    | The menus are role specific. For<br>example, a Sales Order clerk has a<br>different number of options than a PO<br>clerk.                                                                                                    | Confirmed.<br>Roles define menus.                                                                                     |
| 6.3. Does the software provide input<br>validation checks such as account code<br>validation, reasonableness (limits, VAT<br>or discount checking) and validity checks<br>(VAT check-digit calculations)? | Yes, the system will not allow you to<br>post a transaction if the account code<br>does not exist, or there is no way to<br>calculate the VAT. The system will give<br>you an error message for this. This<br>discount posting is also worked out<br>depending on the type of discount that<br>is granted to the customer or from the<br>supplier. | Confirmed.<br>This depends upon the way the input<br>controls on the fields within the<br>application are configured. |
| 6.4. Can the user amend data on an input screen prior to update?                                                                                                    | Yes, with permissions the user can<br>change the data on the input screen<br>prior to posting.                                                                                                    | Confirmed.                                                                                                    |
| 6.5. What control features are within the software to ensure completeness and accuracy of data input?                                                                                                    | Navision has built in features which test all necessary data that is entered, and that the transaction is in balance.                                                                                                    | Confirmed.<br>Input controls can be configured as required for each data field.                                       |
| 6.6. Are all input transactions subject to this control?                                                                                                    | User screens and access to the relevant data is controlled via security and screen design.                                                                                                    | Confirmed.<br>Input controls can be configured as required for each data field.                                       |
| <ul><li>6.7. How does the software ensure<br/>uniqueness of the input transactions?<br/>(i.e. to avoid duplicate transactions)</li></ul>                                                                  | There is a numbering series control                                                                                                    | Confirmed.<br>There are ranges of numbers in use.                                                                     |

| Questic                     | on                                                                                                    | Supplier Response                                                                                                    | Evaluator's Comment                                 |
|-----------------------------|----------------------------------------------------------------------------------------------------|----------------------------------------------------------------------------------------------------|-----------------------------------------------------|
| control                     | ne software allow for batch<br>totals?                                                                                           | No, Navision is an online system.<br>However multiple entries may be<br>posted as a batch.                                                                                                    | Confirmed.                                          |
| If Yes:-<br>6.8.1. Are bate | ches automatically numbered?                                                                                                    | N/A                                                                                                    | N/A                                                 |
| 6.8.2. Are bato<br>ledger u | ches forced to balance before<br>update?                                                                                         | All entries are forced to balance before<br>they can be posted to the general<br>ledger.                                                                                                    | Confirmed.                                          |
| halting o<br>queries        | e software allow the temporary<br>of input of a batch to allow for<br>or other activities to take<br>(e.g. set up a new account) | Navision checks the validity on entry<br>before processing commences. When<br>entering any data for example a batch<br>the user can always (a) open another<br>window and perform another task. (b)<br>The user can also drill down or<br>navigate throughout the system to<br>handle any other queries. | Confirmed.                                          |
| 6.8.4. Is the us totals?    | ser forced to confirm batch                                                                                                    | No, there are no batch totals in the standard system.                                                                                                    | Confirmed.                                          |
|                             | pted posting of unbalanced<br>rejected? (G/L).                                                                                   | The system will never post an unbalanced journal.                                                                                                    | Confirmed.                                          |
| 6.9. Are inp                | out errors highlighted?                                                                                                    | Validation for entities such as<br>customer, supplier and account codes<br>is mandatory.                                                                                                    | Confirmed.<br>A warning message is given on screen. |
| 6.10. If Yes a              | re they:-                                                                                                    | is manuatory.                                                                                                    | A warning message is given on screen.               |
| 6.10.1.                     | Rejected and reported on screen?                                                                                                 | The errors are rejected and displayed<br>on screen, in the form of an error<br>message once the user tries to post the<br>entry.                                                                                                    | Confirmed.                                          |
| 6.10.2.                     | Rejected and error reports generated?                                                                                            | If the user uses the test report function then it will be highlighted there as well.                                                                                                    | Confirmed.                                          |
| 6.10.3.                     | Accepted and posted to suspense?                                                                                                 | No, the system will not do this at all.<br>The user would need to correct the<br>journal first before this journal can be<br>posted.                                                                                                    | Confirmed.                                          |
|                             | ne software have an automatic                                                                                                    | Yes, you could create a maintenance                                                                                                    | Confirmed.                                          |
| facility t<br>transact      | to correct/reverse/delete                                                                                                    | routine to amend the transactions.                                                                                                    | Manual reversals and corrections can                |
|                             |                                                                                                    |                                                                                                    | also be performed.                                  |
|                             | re all the double entry<br>ransactions documented in the                                                                         | Yes. All double entry transactions are fully auditable.                                                                                                    | Confirmed.                                          |
|                             |                                                                                                    |                                                                                                    |                                                     |

| Question                                                                                                    | Supplier Response                                                                                                    | Evaluator's Comment                                          |
|----------------------------------------------------------------------------------------------------|----------------------------------------------------------------------------------------------------|--------------------------------------------------------------|
| audit trail?                                                                                                    |                                                                                                    |                                                              |
| 6.12. What are the controls to ensure the<br>internal integrity of the ledger(s) or the<br>accounting information, e.g., control of<br>accounts.                                      | Navision will always check that all the<br>entries are in balance before it will<br>post. Should hardware failure occur,<br>the error will be reported as a corrupt<br>database. To minimise the risks the<br>Super Users / Administrator should<br>test the database first, using the<br>function database, test, on a regular<br>basis before the backup. | Confirmed.                                                   |
| 6.13. Is it possible to allocate input values<br>directly to ledger control accounts?                                                                                                 | In a system where security has been<br>set up correctly the users would not be                                                                                                    | Confirmed.                                                   |
| If Yes:-                                                                                                    | allowed to post directly to a control account.                                                                                                    | Posting to control accounts is possible but not recommended. |
| 1.1.1. Please note the mechanisms<br>available to allow the user to<br>establish why the total balances<br>on individual accounts do not<br>agree to a respective control<br>account? | The user would need to check the control account total against the sub ledger reports to ensure totals.                                                                                                    | Confirmed.                                                   |
| 6.14. Can automatic accruals or prepayments be generated?                                                                                                    | You can create recurring journals within the system. The journal should be posted as part of the month end procedure.                                                                                                    | Confirmed.                                                   |
| 6.15. Will these automatically be reversed after the period end? (G/L)                                                                                                    | If they are set up to be reversing then<br>they will reverse the day after the<br>posting date.                                                                                                    | Confirmed.                                                   |
| 6.16. Does the software have a purchase invoice register?                                                                                                    | Yes                                                                                                    | Confirmed.                                                   |
| 6.17. Does the software permit multi debit/credit journals?                                                                                                    | Yes, each journal can have as many entries as required.                                                                                                    | Confirmed.                                                   |
| 6.18. How are transactions identified on<br>screen/reports as to:-                                                                                                    |                                                                                                    |                                                              |
| 6.18.1. Type?                                                                                                    | Yes, the document types are identified<br>as either a payment, invoice, credit<br>memo, reminder, finance charge<br>memo or blank (any other transaction<br>type).                                                                                                    | Confirmed.                                                   |
| 6.18.2. Debit or credit?                                                                                                    | Usual method                                                                                                    | Confirmed.                                                   |

| Question                                                                                                   | Supplier Response                                                                                                    | Evaluator's Comment                    |
|----------------------------------------------------------------------------------------------------|----------------------------------------------------------------------------------------------------|----------------------------------------|
| 6.19. Can separate nominal analysis codes be input for each invoice line?                                  | Yes, there are separate lines that can<br>be entered to specify whether the line<br>is a Stock Item, G/L Account No,<br>Resource, Fixed Asset, Charge (Item),<br>or blank line for entering in the<br>standard texts which can be applied to<br>invoices, orders etc.                                | Displayed as '+' or '-'.<br>Confirmed. |
| If Yes:-<br>6.20. Does this cover:-<br>6.20.1. Sales ledger?<br>6.20.2. Purchase ledger?<br>6.20.3. Stock? | Yes<br>Yes<br>Yes                                                                                                    | Confirmed.<br>Confirmed.<br>Confirmed. |
| 6.21. Can receipts and payments be matched to specific invoices?                                           | Yes, you apply the payments that you receive or pay to the invoices. If you are using the apply to oldest method for the application then the system will automatically take this off the first invoice that it can find for the customer or vendor.                                                 | Confirmed.                             |
| If Yes:- Is this<br>6.21.1. Automatic or manual?                                                           | Manual, although additional 3rd party software can be purchased to carry out invoice matching.                                                                                                    | Confirmed.                             |
| 6.22. Will the software permit part payments?                                                              | Yes, the system does have the facility<br>to handle part payments and it will<br>have a Remaining Amount, which is<br>next to the Original Amount in the<br>ledger entries for customer and vendor<br>and item cards. You can then apply the<br>part payments to the invoice as you<br>receive them. | Confirmed.                             |
| <ul><li>6.23. Will the software allow:-</li><li>6.23.1. Payments to be made to customers?</li></ul>        | Yes                                                                                                    | Confirmed.                             |
| 6.23.2. Receipts to be received from suppliers?                                                            | Yes                                                                                                    | Confirmed.                             |
| 6.24. Does the software handle purchase credit notes?                                                      | Yes                                                                                                    | Confirmed.                             |

| Question                                                                         | Supplier Response                                                                                                    | Evaluator's Comment                                                     |
|----------------------------------------------------------------------------------|----------------------------------------------------------------------------------------------------|-------------------------------------------------------------------------|
| 6.25. Is there an ability to automatically amend stock if applicable?            | Stock will be automatically updated on creation of credit notes.                                                                                                    | Confirmed.                                                              |
| 6.26. Can the software generate sales credit notes?                              | Yes the system will create credit notes                                                                                                    | Confirmed.                                                              |
| 6.27. Does the software handle discounts and promotions?                         | Yes, the system can handle discounts<br>and promotions through either<br>standard SOP or Campaigns in the CRM<br>element of the software.                                                                                                    | Confirmed.                                                              |
| 6.28. Does the software provide for early settlement discounts?                  | Yes, the system does have early<br>settlement for payments either paid or<br>received. It is set up in the terms and<br>can apply to the customer and vendor<br>cards.                                                                                                    | Confirmed.                                                              |
| 6.29. Can early settlement discounts be automatically generated?                 | Yes, when you are receiving a payment<br>from a customer and you specify that it<br>is a payment and you apply the<br>payment to the invoice as this will<br>determine the terms for the<br>document. The system will then<br>calculate the payment discount that<br>will be granted. When you pay your<br>vendors and use the find payment<br>discounts when running the Suggest<br>Vendor Payments then the system will<br>find the early settlement and pay that<br>vendor and take the discount that is<br>due. |                                                                         |
| 6.30. Are there controls over accepting settlement discounts (e.g. time limits)? | There are time limits and the system is<br>very date sensitive. So if it is past the<br>time limit as to when the discount is<br>due then the discount will not be taken<br>or granted.                                                                                                    | Confirmed.                                                              |
| 6.31. Is VAT treated correctly on early settlement discounts?                    | Yes                                                                                                    | Confirmed.                                                              |
| 6.32. `Will the software permit the posting of unallocated cash to the ledgers?  | Yes, the system will allow the posting<br>of unallocated cash to the Bank<br>Account / General Ledger. But the<br>payment that this is received or paid<br>will remain in the debtors or creditors<br>ledger as an open item. Thereby<br>waiting for the allocation to take place.                                                                                                    | Confirmed.<br>The cash can be allocated at a later date<br>as required. |

| Question                                                          |                                                | Supplier Response                                                                                                    | Evaluator's Comment                                           |
|-------------------------------------------------------------------|------------------------------------------------|----------------------------------------------------------------------------------------------------|---------------------------------------------------------------|
| Does this apply to:-<br>6.32.1.                                   | Sales ledger?                                  | Yes                                                                                                    | Confirmed.                                                    |
| 6.32.2.                                                           | Purchase ledger?                               | Yes                                                                                                    | Confirmed                                                     |
| 6.33. Are unallocatec specifically repo                           | l cash/credit notes<br>rted for follow up?     | Yes, there is a flag on each open entry, full lists can be obtained via filters.                                           | Confirmed<br>This is available through standard<br>reporting. |
| 6.34. Are outstanding transactions displayed for allocation?      |                                                | Yes, in the Sales and Purchase ledgers<br>the outstanding transactions are<br>marked as open and can be allocated.         | Confirmed.                                                    |
| If Yes does this apply to:-<br>6.34.1.                            | Sales ledger?                                  | Yes                                                                                                    | Confirmed.                                                    |
| 6.34.2.                                                           | Purchase ledger?                               | Yes                                                                                                    | Confirmed                                                     |
| 6.35. Is it possible for new accounts to be created during input? |                                                | Yes: providing permissions have been granted to that user                                                                  | Confirmed.<br>This depends upon the security set-up.          |
| 6.36.1.                                                           | the following ledgers:-<br>Sales?              | Yes                                                                                                    | Confirmed                                                     |
| 6.36.2.                                                           | Purchases?                                     | Yes                                                                                                    | Confirmed                                                     |
| 6.36.3.<br>6.36.4.                                                | General?<br>Stock?                             | Yes                                                                                                    | Confirmed                                                     |
| 0.50.4.                                                           | Stock:                                         | Yes                                                                                                    | Confirmed                                                     |
| 6.37. What controls are there over the creation of new accounts?  |                                                | Via set up security so that only certain people have access to this function. If                                           | Confirmed.                                                    |
|                                                                   |                                                | you use Change Log you also get an<br>audit trail.                                                                         | This depends upon the security set-up.                        |
| 6.38. Is the originator identification log                        | r and/or authoriser<br>gged by the software?   | If the change log functionality has been enabled.                                                                          | Confirmed.                                                    |
|                                                                   | ented or warned from<br>t limits or discounts? | When processing sales documents<br>there is a warning. If the customer is<br>blocked you are prevented from<br>processing. | Confirmed.                                                    |

| Question                                                                                                    | Supplier Response                                                                                                    | Evaluator's Comment                                               |
|----------------------------------------------------------------------------------------------------|----------------------------------------------------------------------------------------------------|-------------------------------------------------------------------|
| 6.40. Does the software have a bank reconciliation facility?                                                                                                    | Yes                                                                                                    | Confirmed.                                                        |
| 6.41. Does the software enable transactions<br>to be posted to the ledgers whilst<br>performing a bank reconciliation (e.g.<br>standing charges, bank charges etc)? | Yes, you can enter the transactions in<br>the bank reconciliation statement and<br>post them back to the general ledger<br>and these will be shown on any reports<br>taken after | Confirmed.                                                        |
| 6.42. Are these adequately reported?                                                                                                    | Yes, either standard or bespoke reports can be used.                                                                                                    | Confirmed.                                                        |
| 6.43. Does the software accept input files from other computer packages?                                                                                            | The system can accept input files from<br>other computer packages provided<br>that the dataports are created for the<br>file import are in the correct format.                   | Confirmed.                                                        |
| If Yes:-<br>6.43.1. What formats are accepted?                                                                                                    | Formats can be user definable                                                                                                    | Confirmed                                                         |
| 6.43.2. What controls are in place over the interface?                                                                                                    | If dataports, XMLports or Web Services<br>are used then all business logic within<br>NAV is used.                                                                                | Confirmed.                                                        |
| 6.44. Does the software have a facility for calculating interest on late payments?                                                                                  | Yes, there is a Finance Charge facility that will allow you the charge interest.                                                                                                 | Confirmed.<br>An interest invoice can be generated i<br>required. |

if

| (       | Question                                                                                                    | Supplier Response                                                                                                    | Evaluator's Comment                                                                |
|---------|----------------------------------------------------------------------------------------------------|----------------------------------------------------------------------------------------------------|------------------------------------------------------------------------------------|
| 7. File | e maintenance                                                                                                    |                                                                                                    |                                                                                    |
| 7.1.    | Are ledgers:-<br>7.1.1. Open item?<br>7.1.2. Balance forward?                                                                                                | The system is Open Item in all the S/L,<br>P/L and G/L.                                                                                                    | Confirmed.                                                                         |
| 7.2.    | Does the above cover:-<br>7.2.1. Sales ledger?<br>7.2.2. Purchase ledger?<br>7.2.3. General ledger?                                                          | As above                                                                                                    | Confirmed                                                                          |
| 7.3.    | Is a month end routine required to be                                                                                                    | It's not required. Periods can be kept                                                                                                    | Confirmed.                                                                         |
|         | undertaken?                                                                                                    | open, but controlled via "Allow posting from/to" in G/L Setup.                                                                                                    | There is month end functionality provided, but no required routine.                |
|         |                                                                                                    |                                                                                                    | The system keeps all data in the same tables.                                      |
| 7.4.    | Is the creation or amendment of<br>standing data (e.g. customer account<br>details) controlled by menu options?                                              | Yes                                                                                                    | Confirmed.                                                                         |
| 7.5.    | Are menus:-<br>7.5.1. Application specific?<br>7.5.2. User specific?                                                                                         | Menus are specific in each application<br>area. Users can customize the<br>Navigation Pane (Add / show items,<br>and create shortcuts), or administrator<br>can customize the Navigation Pane and<br>assign to individual users | Confirmed.                                                                         |
| 7.6.    | Is it <u>im</u> possible to delete accounts if the balance if Nil but transactions have been                                                                 | It's impossible to delete an account that has transactions in an open fiscal                                                                                                    | Confirmed.                                                                         |
|         | recorded against the code.                                                                                                    | year. If there are only transactions in a closed year, it depends on "Allow G/L                                                                                                    | If there is any data relating to the current financial year, it cannot be deleted. |
|         | Does this apply to:-Acc. Deletion Before" in G/L S7.6.1. General Ledger?"Allow G/L Acc. Deletion Before"7.6.2. Sales Ledger?"Allow G/L Acc. Deletion Before" | Acc. Deletion Before" in G/L Setup.                                                                                                    | For GL accounts, it is possible to                                                 |
|         |                                                                                                    | "Allow G/L Acc. Deletion Before" only applies to GL. For other ledgers, it's                                                                                                    | configure the system to strengthen the standard controls over data deletion.       |
|         | 7.6.4. Stock?                                                                                                    | still impossible to delete an account<br>with transactions in an open fiscal<br>year, or with open entries in any fiscal<br>year, or for stock entries, transactions<br>that are not fully invoiced.                            |                                                                                    |
| 7.7.    | Are there any other constraints over the deletion of accounts?                                                                                               | N/A – see above                                                                                                    | Confirmed.                                                                         |

| Question                                                                                                    | Supplier Response                                                                                                    | Evaluator's Comment                                                                                                    |
|----------------------------------------------------------------------------------------------------|----------------------------------------------------------------------------------------------------|----------------------------------------------------------------------------------------------------|
| <ul> <li>7.8. What is the size and format of reference numbers and descriptions within:-</li> <li>7.8.1. General Ledger?</li> <li>7.8.2. Sales Ledger?</li> <li>7.8.3. Purchase Ledger?</li> <li>7.8.4. Stock?</li> </ul> | 20 alphanumeric numbers. No. Series<br>can be set up to assign numbers from<br>one or more series. Same for all<br>ledgers.                                                     | Confirmed.                                                                                                    |
| 7.9. Is the scope of the reference number adequate to permit sufficient depth of                                                                                                    | Reference numbers can be set up to permit any depth of analysis needed.                                                                                                    | Confirmed.                                                                                                    |
| analysis?                                                                                                    |                                                                                                    | Navision can be configured to use any number series.                                                                          |
|                                                                                                    |                                                                                                    | Dimensions can be used to give GL codes<br>numbers of up to characters.<br>Dimensions can also be arranged in a<br>hierarchy. |
| 7.10. How does the software guard<br>against/warn about, duplicate account<br>numbers on set up?                                                                                                    | It's impossible to create an account with a duplicate number.                                                                                                    | Confirmed.                                                                                                    |
| 7.11. How does the software enable the traceability - from, to and through the                                                                                                    | Navigate functionality allows to drill down from a transaction to the source                                                                                                    | Confirmed.                                                                                                    |
| accounting records - of any source<br>document or interfaced transaction?                                                                                                    | document or visa versa.                                                                                                    | Drill down is possible. Also, 'drill up' is possible using the Navigate function.                                             |
| 7.12. What drill down/around functionality is available within the software?                                                                                                    | Every flowfield (calculated total) has<br>automatic drill down to the underlying<br>transactions, enabling extensive drill<br>down functionality throughout the<br>application. | Confirmed.                                                                                                    |
| 7.13. Can reports be invoked which identify all the fields which have been modified?                                                                                                    | Yes, change log enables this.                                                                                                    | Confirmed.                                                                                                    |
|                                                                                                    |                                                                                                    | This is true if the log is activated.                                                                                         |
| 7.14. If the software uses a lot of standing information which changes frequently                                                                                                    | Yes, most of the system parameters are frequently defined in tables,                                                                                                    | Confirmed.                                                                                                    |
| or regularly, does the software allow for<br>such changes to be effected through the<br>use of parameters or tables?                                                                                                    | therefore, it is easy to change parameters once.                                                                                                    | Mass updates can be performed through SQL. Budgets can be exported into Excel, updated and then loaded back in NAV.           |
| If Yes: –<br>7.14.1. Is the use of such parameters                                                                                                    | Yes, change log can be set up to log the                                                                                                    | Confirmed.                                                                                                    |
| or tables adequately reported?                                                                                                    | use or change of any parameter                                                                                                    | This is true if the log is activated.                                                                                         |

| Question                                                                                                    | Supplier Response                                                                                                    | Evaluator's Comment                                                                                                    |
|----------------------------------------------------------------------------------------------------|----------------------------------------------------------------------------------------------------|----------------------------------------------------------------------------------------------------|
| 7.15. What controls are within the software over changes to parameters and tables e.g. reporting, password etc?         | Change log can be set up to track<br>changes.<br>Permissions can be set up to allow or<br>deny read/insert/modify/delete for<br>each user for each table. | Changes can be tracked in any table as                                                                                                    |
| 7.16. Does the software allow selective<br>archiving of old data on a user-defined<br>basis?                            | Yes, you can run date compression to compress old entries.                                                                                                | Confirmed.<br>It is possible to compress within Navision<br>or archive tables directly from SQL.<br>Deletion options are also available within<br>SQL if required. |
| 7.17. What controls are in place over the handling of archived data?                                                    | User permissions.                                                                                                    | Confirmed.                                                                                                    |
| 7.18. Can archived data be used for reporting purposes?                                                                 | Data can only be compressed, so you lose details. But the compressed data can still be used for reporting                                                 | Confirmed.<br>Only totals are retained when data is<br>compressed. It is not possible to reverse<br>compression.                                                   |
| 7.19. Does the software allow for the restoration of achieved data for audit without affecting current accounting data? | Only via restore of old backups                                                                                                    | Confirmed.<br>Recovery is not possible if the data has<br>been compressed.                                                                                         |

| Question |      | Question                                                                                                    | Supplier Response                                                                                                    | Evaluator's Comment |
|----------|------|----------------------------------------------------------------------------------------------------|----------------------------------------------------------------------------------------------------|---------------------|
| 8.       | Pro  | cessing                                                                                                    |                                                                                                    |                     |
|          | 8.1. | Does the software ensure that menu<br>options or programs are executed in the<br>correct sequence (e.g. ensure<br>outstanding transactions are processed<br>before month end procedures run)? | No, it would be up to the user to define local procedures and set up accordingly.                                                                                                    | Confirmed.          |
|          | 8.2. | After an external document (e.g. sales<br>invoice or cheque payment) has been<br>generated and posted to the accounts is<br>it impossible to amend this data?                                 | Yes, it is impossible.                                                                                                    | Confirmed.          |
|          | 8.3. | Is there an audit trail of all changes to<br>transactions which have updated the<br>ledgers?                                                                                                  | Navision has a register and every time<br>something is posted anywhere in the<br>system the register will be updated. It<br>therefore keeps an audit trail of all the<br>entries. You can navigate and drill<br>down to the original source document<br>from this entry number. | Confirmed.          |
|          | 8.4. | Can the software calculate prices or values by reference to master file data?                                                                                                    | Navision is a fully integrated system,<br>and specific customer prices are<br>automatically shown when invoice<br>lines are entered based on master file<br>data.                                                                                                    | Confirmed.          |
|          | 8.5. | Does the software provide automatic<br>recalculation, where appropriate, of<br>data input? (e.g. VAT)                                                                                         | Yes, Navision recalculates on the entry<br>as it goes. The combination of the VAT<br>Business Posting Group and the VAT<br>Product Posting Group will be used.                                                                                                    | Confirmed.          |
|          | 8.6. | Does the software warn the user when the ledger is out of balance?                                                                                                    | The nature of the on-line posting to all<br>sub-ledgers at the same time does not<br>allow the system to go out of balance.                                                                                                    | Confirmed.          |
|          | 8.7. | How is this done e.g. when the software is switching on or on ledger update?                                                                                                    | NA                                                                                                    | Confirmed.          |

9.

| Question |                                                                                                    | Supplier Response                                                                                                    | Evaluator's Comment                                 |
|----------|----------------------------------------------------------------------------------------------------|----------------------------------------------------------------------------------------------------|-----------------------------------------------------|
| ). Pe    | rformance of requisite accounting function                                                                                              | s                                                                                                    |                                                     |
| 9.1      | . What control features are provided by the software to support effective user controls?                                                | Transaction sequencing, time stamping of transactions, change log/audit trail                                                                                                    | Confirmed.                                          |
| 9.2      | . Is there:<br>9.2.1. Transaction sequencing?                                                                                           | Every time a transaction is posted unique entry number is generated.                                                                                                    | Confirmed.                                          |
|          | 9.2.2. Automatic dating of posting transactions?                                                                                        | Yes, this is governed by the user set up.                                                                                                    | Confirmed.                                          |
|          | 9.2.3. Identification of user id or source of document?                                                                                 | Yes, the user id and the source code are recorded against the transaction that is posted.                                                                                                    | Confirmed.                                          |
| 9.3      | . Is the software available as multi user?                                                                                              | Yes, it is a multi-user client server<br>system based on a three tier<br>architecture.                                                                                                    | Confirmed.                                          |
| 9.4      | . Can the same function be used by more<br>than one person at the same time,<br>whilst still retaining the separate user<br>identities? | Yes, concurrent users are allowed to<br>change one record at the same time.<br>However only the first change will be<br>saved, the others will be rejected as<br>they are now working on the latest<br>version of the data (version principle.)                                                                     | Confirmed.                                          |
| 9.5      | <ul> <li>Is the software available as multi-<br/>company?</li> <li>If Yes:-</li> </ul>                                                  | Yes, Navision can support an unlimited<br>number of companies, departments or<br>projects and the companies can be<br>consolidated.                                                                                                    | Confirmed.<br>This can be viewed using Dimensions.  |
|          | How many companies are supported?                                                                                                    |                                                                                                    |                                                     |
| 9.6      | . Is a group consolidation facility available?                                                                                          | Unlimited                                                                                                    | Confirmed.                                          |
| 9.7      | . Can the software consolidate entities with different charts of accounts?                                                              | Yes, on the account card in Navision,<br>there is a consolidation tab. There is a<br>debit and a credit field. The user needs<br>to fill in the account number for the<br>consolidation company. Thereby giving<br>the functionality that it does not need<br>to have the same account numbers<br>across the group. | Confirmed.<br>Configuration and mapping will be key |

| Question                                                                                 | Supplier Response                                                                                                    | Evaluator's Comment                         |
|------------------------------------------------------------------------------------------|----------------------------------------------------------------------------------------------------|---------------------------------------------|
| 9.8. How many levels of nominal analysis can be handled by the software?                 | By using Dimensions, the depth of analysis is unlimited.                                                                                                    | Confirmed.                                  |
| 9.9. How does the software handle cost centres, departments, divisions?                  | Cost centres, departments and divisions can be set-up as Dimensions to enable deep analysis.                                                                                                    | Confirmed.                                  |
| 9.10. How are periods handled by the software?                                           | Accounting periods in NAV 2009 are<br>user specified references to time.<br>Periods can either created manually or<br>automatically.                                                                                                | Confirmed.                                  |
| 9.11. How many:-<br>9.11.1. Accounting periods can be set                                | Accounting periods are specified by                                                                                                    | Confirmed.                                  |
| up?                                                                                      | the user. It can be 12 periods of 1                                                                                                    |                                             |
|                                                                                          | month each (the dates can also be<br>specified), 365 periods of 1 day, 52<br>periods of 1 week, or 13 periods of 4<br>weeks each. This is totally up to the<br>user.                                                                | These are examples only.                    |
| 9.11.2. Years can be set up?                                                             | User definable                                                                                                    | Confirmed.                                  |
| 9.12. Can the length/ number of periods be adjusted to suit different user requirements? | The Accounting periods can be totally suited to the user and the starting and ending dates can also be changed – if the user wants to end on the 25th of the month then the date just needs to be set up.                           | Confirmed.                                  |
| 9.13. How many accounting periods can be open at any one time?                           | As many as the user requires. Navision<br>only requires the accounting periods to<br>be closed when running a year end.                                                                                                    | Confirmed.                                  |
| 9.14. How many years can be open at any one time?                                        | The user can have as many years open<br>as needed. But permission to post to<br>these periods would need to be set up<br>in the user permissions. All prior years<br>would need to have been closed to run<br>a year end procedure. | Confirmed.                                  |
| 9.15. Can a period or year be re-opened after                                            | No, once a period is closed it cannot be                                                                                                    | Confirmed.                                  |
| it has been closed?                                                                      | re-opened This does not mean that<br>posting is restricted to that period.                                                                                                    | It cannot be re-opened, but it is possible  |
| If Yes:-<br>9.15.1. What controls are in place over<br>this function?                    | Posting can still take place and data<br>can still be easily accessed for<br>reporting purposes. However, one                                                                                                    | to post transactions as prior year entries. |

| Question                                                                                  |                                                                            | Supplier Response                                                                                                    | Evaluator's Comment                                                             |
|-------------------------------------------------------------------------------------------|----------------------------------------------------------------------------|----------------------------------------------------------------------------------------------------|---------------------------------------------------------------------------------|
|                                                                                           |                                                                            | would restrict users via the user security to prevent posting to the closed periods.                                                                                                    |                                                                                 |
| If No:-<br>9.15.2                                                                         |                                                                            | The data is kept in the database unless archived to a separate database server.                                                                                                    |                                                                                 |
| 9.15.3                                                                                    | Is this accessible for reporting purposes?                                 | Yes. The data is kept in the database unless archived to a separate database server.                                                                                                    |                                                                                 |
| 9.15.4                                                                                    | <ul> <li>Can a previous year be restored<br/>from backup?</li> </ul>       | Yes SQL Server functionality will allow restoration.                                                                                                    |                                                                                 |
|                                                                                           | lata from all accounting periods                                           | All data can be accessed at any time,<br>so long as the Date Compression<br>function has not been run.                                                                                            | Confirmed.                                                                      |
| and ye                                                                                    | irs be accessed at any one time?                                           |                                                                                                    | Compression removes access to the data.                                         |
| 9.17. Can previous months and years be accessed for enquiries or reports?                 |                                                                            | Yes                                                                                                    | Confirmed.                                                                      |
| 9.18. Does the software handle posting date as well as document date?                     |                                                                            | NAV records both "Posting Date" and<br>"Document Date". Any reporting can                                                                                                    | Confirmed.                                                                      |
| If Yes:-<br>9.18.1                                                                        | Are transactions analysed by<br>posting date or document<br>date?          | be done on either.                                                                                                    |                                                                                 |
| 9.19. Can transactions be posted to more than one accounting period at any point in time? |                                                                            | Yes, if required then this should be set up in user security.                                                                                                    | Confirmed.                                                                      |
| 9.20.1<br>9.20.2                                                                          | this cover:-<br>. General ledger?<br>. Sales ledger?<br>. Purchase ledger? | Yes<br>Yes<br>Yes                                                                                                    |                                                                                 |
| 9.21. Is it p                                                                             | ossible to allocate transactions to:                                       | It is possible to post a transaction in<br>the future providing this is allowed in<br>the user id permissions. You can<br>restrict the posting dates of a user, in<br>the General Ledger, Set up. | Confirmed.<br>This depends upon system configuration<br>and user access rights. |
|                                                                                           | . Future periods?<br>. Previous closed periods?                            | Yes<br>Yes                                                                                                    |                                                                                 |
|                                                                                           | A previously closed year?                                                  | Yes                                                                                                    |                                                                                 |

| Question                                                                                                    |                                                         | Supplier Response                                                                                                    | Evaluator's Comment |
|----------------------------------------------------------------------------------------------------|---------------------------------------------------------|----------------------------------------------------------------------------------------------------|---------------------|
| If Yes:-<br>9.21.4. What contro<br>level of aut<br>screen war                                                                                                    | horisation and on wa                                    | e system can be configured to have<br>arnings in place                                                                                                    |                     |
| 9.21.5. Will the soft<br>subsequent<br>accordingly                                                                                                    | : periods Ac<br>? all                                   | s, including updates to the NL<br>count structure. Yes, it will include<br>open entries from the previous<br>riods on the next VAT return.                                                                                                    |                     |
| 9.22. How will transaction                                                                                                    | s outside the                                           |                                                                                                    |                     |
| current period be:-<br>9.22.1. Reported                                                                                                    | the                                                     | is is part of standard functionality,<br>erefore all relevant data will be<br>ade available to reports                                                                                                    | Confirmed.          |
| 9.22.2. Accounted return?                                                                                                    | pro                                                     | will include all open entries from the evious periods on the next VAT turn.                                                                                                    | Confirmed.          |
| 9.23. Does the software p<br>budgets and provide<br>between budgets and                                                                                                    | comparisons ha<br>d actuals? be<br>an<br>It<br>va<br>Pu | s, Navision does have budgets and it<br>s an online drill down facility<br>tween the budget for the account<br>d the account general ledger entries.<br>also has the comparison and a %<br>riance. Navision does not have<br>rchase Ledger or Sales Ledger<br>idgets. | Confirmed.          |
| If Yes:-                                                                                                    |                                                         |                                                                                                    |                     |
| maintained                                                                                                    | ecasts can be Bu<br>on the system?                      | is is unlimited due to the Copy<br>adget feature.                                                                                                    |                     |
| <ul> <li>9.24. Are budgets availabl</li> <li>9.24.1. General ledge</li> <li>9.24.2. Sales ledger</li> <li>9.24.3. Purchase ledge</li> <li>9.24.4. Overheads?</li> <li>9.24.5. Balance sheet</li> </ul> | ger? Ye<br>? Ye<br>Iger? Ye<br>Ye                       | s                                                                                                    | Confirmed.          |
| 9.25. Can budgets be set b                                                                                                    | pe<br>ch<br>be<br>the                                   | e budget can be set by the day,<br>riod or year depending on the user's<br>oice. Periods and years can either<br>according to the normal calendar or<br>e periods/years that the user has<br>fined in the Period Set up form.                                         | Confirmed.          |

| Question                                                                                                    | Supplier Response                                                                                                    | Evaluator's Comment                 |
|----------------------------------------------------------------------------------------------------|----------------------------------------------------------------------------------------------------|-------------------------------------|
| 9.25.1. Period?<br>9.25.2. Annually?                                                                                                    | Yes<br>Yes                                                                                                    |                                     |
| 9.26. Can the software automatically generate budgets?                                                                                                    | Yes                                                                                                    | Confirmed.                          |
| If Yes:-<br>Please state how this is achieved.                                                                                                    | A report allows the user to create a<br>new budget based on either an existing<br>budget data or actuals. The report<br>allows the use to enter an Adjustment<br>Factor. The report can be run for any<br>period length. | Existing data can be used to create |
| 9.27. What is the maximum value of transactions and of totals that can be handled by the software?                                                                            | -1015 to 1015. Decimal numbers can be held in memory up to 18 significant digits.                                                                                                    | Confirmed.                          |
| 9.28. What is the maximum number of transactions that can be handled by the software?                                                                                         | The maximum number of transactions is 2,147 million.                                                                                                    | Confirmed.                          |
| <ul><li>9.29. What is the maximum number of accounts on each ledger:</li><li>9.29.1. Sales ledger?</li><li>9.29.2. Purchase ledger?</li><li>9.29.3. General ledger?</li></ul> | 100x109<br>100x109<br>100x109                                                                                                    | Confirmed.                          |

| Question                                                                                                    | Supplier Response                                                                                                    | Evaluator's Comment                                                                             |  |  |
|----------------------------------------------------------------------------------------------------|----------------------------------------------------------------------------------------------------|-------------------------------------------------------------------------------------------------|--|--|
| 10. Reports                                                                                                    |                                                                                                    |                                                                                                 |  |  |
| 10.1. Are all reports adequately titled and<br>dated? (E.g. report name, client name,<br>data, period, batch, last entry number,<br>period end, pages, numbers etc.) | Yes, the reports are detailed in terms<br>of the dates for which the data is<br>required the Title, the date the report<br>is printed, the filters that were set to<br>print the report, the page number, the<br>Amount and the VAT amount. It will<br>also give the register number and the<br>entry number depending on the report<br>that you are printing. | Confirmed.                                                                                      |  |  |
| 10.2. Do the reports provide totals where applicable?                                                                                                    | Yes, the reports do provide sub-totals where applicable.                                                                                                    | Confirmed.                                                                                      |  |  |
| 10.3. Are these totals calculated or taken from a control file?                                                                                                    | The totals are calculated.                                                                                                    | Confirmed.                                                                                      |  |  |
| Please state the reports that do not feature calculated totals.                                                                                                    | N/A                                                                                                    | N/A                                                                                             |  |  |
| 10.4. Is it clear when the report has ended?<br>(totals or end markers)                                                                                              | There is a grand total on reports, or others can be modified to show where the report ends.                                                                                                    | Confirmed.                                                                                      |  |  |
| 10.5. Can reports be saved in electronic format (as distinct from just printing)?                                                                                    | Navision can either print reports to file,<br>or save the report as a HTML<br>document. Or can be saved to XML<br>using the command SAVEASXML.                                                                                                    | Confirmed.                                                                                      |  |  |
| 10.6. Are such files adequately protected from deletion or amendment?                                                                                                | No. Reports can be saved in secure directories and all reports can be recreated as original transactions are not deleted,                                                                                                    | Confirmed.<br>Security depends upon where the reports<br>were saved to.                         |  |  |
| <ul><li>10.7. Is a report writer provided as part of<br/>the software or as an add on?</li><li>Please state the name of any third party<br/>package.</li></ul>       | Yes, the system has an integrated<br>report designer / generator called<br>'Report Writer'. You can also export<br>data to Excel or Word from anywhere<br>in the application, and then build<br>reports there.                                                                                                    | Confirmed.<br>It is called 'Report Writer' and is an<br>integral part of the application.       |  |  |
| 10.8. What level of knowledge is required to<br>use the report writer e.g. beginner,<br>regular user, expert?                                                        | Report generator is typical Windows.<br>Simple reports should be within the<br>ability of the user with basic training.<br>More complex reports may require<br>more training or users may wish to<br>employ a partner to undertake the<br>task.                                                                                                    | Confirmed.<br>There is user friendly wizard that can be<br>used to produce reports as required. |  |  |

| Question                                                                                     |                                                                                                    | Supplier Response                                                                                                    | Evaluator's Comment                                                                                                    |
|----------------------------------------------------------------------------------------------|----------------------------------------------------------------------------------------------------|----------------------------------------------------------------------------------------------------|----------------------------------------------------------------------------------------------------|
| 10.9. Can the report writer make use of user-<br>defined fields (including external fields)? |                                                                                                    | Yes, Navision can use user defined<br>fields which have been set up and<br>external fields, depending on the<br>source.                                                                                                    | Confirmed.<br>Reports can include all custom fields and custom tables.                                                                                   |
| 10.10.                                                                                       | Does the report writer enable:-                                                                                                    | The report writer has access to the whole application / all application                                                                                                    | Confirmed.                                                                                                    |
| 10.10.1.<br>10.10.2.                                                                         | Separate access to each system<br>area?<br>Reports to be prepared which<br>combines related data from a<br>number of system areas (e.g.<br>Customers – Sales – Stock items)<br>in the same report?                                                | areas. Only restricted by the users<br>permissions and license.                                                                                                    | Security restrictions apply to reports as they apply to data.                                                                                            |
| 10.11.                                                                                       | Can users define the parameters,<br>columns, fields and selection<br>criteria used on reports reported?                                                                                                    | Users can define the parameters used<br>when printing a report. On some<br>reports, they can also define further<br>selection criteria, depending on the<br>report.                                                                                                    | Confirmed.                                                                                                    |
| 10.12.                                                                                       | Are standard reports always produced, even when they are nil returns?                                                                                                    | A report with no data will typically not be printed.                                                                                                    | Confirmed.<br>The user will get a blank screen.                                                                                                    |
| 10.13.                                                                                       | Is there an option for reports to<br>exclude nil balances, this year or<br>where there are nil balances this<br>year and last year, to enable a<br>comparative report to be<br>produced with the completeness<br>of both years' being maintained? | Yes. For example "Detail Trial Balance"<br>report has options for "Exclude G/L<br>Accounts". That Have a Balance Only"<br>and "Include Closing Entries Within the<br>Period". On all reports with dates or<br>date-dependent calculations, the user<br>can set a date filter. | Confirmed.<br>Each report has an entry screen where<br>required results can be filtered and<br>defined. Each report has its own<br>bespoke entry screen. |
| 10.14.                                                                                       | Can screen layouts, reports and transaction formats be easily adapted to users' requirements?                                                                                                    | Yes. Form designer and Report<br>designer both have drag and drop<br>functionality to adapt the layout.                                                                                                    | Confirmed.                                                                                                    |
| 10.15.                                                                                       | Can a hard copy be produced of all screen enquiries?                                                                                                    | User can use copy and paste, or from<br>any screen, use Export to Word or<br>Excel functionality. Or capture<br>screenshots.                                                                                                    | Confirmed.                                                                                                    |
| 10.16.                                                                                       | Can transaction files for all previous periods of the year be retained in the software to permit enquiries and reports?                                                                                                    | Yes. Previous periods are not moved,<br>so can be accessed just like the current<br>period.                                                                                                    | Confirmed.                                                                                                    |

| Ques                                                 | tion                                                                                                    | Supplier Response                                                                                                    | Evaluator's Comment                                                                                                    |
|------------------------------------------------------|----------------------------------------------------------------------------------------------------|----------------------------------------------------------------------------------------------------|----------------------------------------------------------------------------------------------------|
| 10.17.                                               | Are reports of all changes to<br>standing data on customers,<br>suppliers, tax rates etc<br>automatically generated or<br>stored for later printing? | This can be set up with Change Log functionality as required.                                                                                         | Confirmed.<br>These can be configured as edit reports if<br>required.                                                                             |
| lf Yes:-<br>10.17.1.                                 | Is the report able to capture the<br>nature of the change, user id and<br>data and time of the change?                                               | Change log captures User ID, Date and time, type of change, old and new value.                                                                        | Confirmed.                                                                                                    |
| 10.18.                                               | Are all transactions on all                                                                                                    | Yes, when printed, transactions will show document no.                                                                                                | Confirmed.                                                                                                    |
|                                                      | reports individually identifiable?                                                                                                    | show document no.                                                                                                    | This applies if it is a transactional report.                                                                                                    |
| 10.19.                                               | Do the reports show<br>whether items are debit or<br>credit?                                                                                         | When relevant, yes reports have<br>separate columns for debit and credit.<br>All other places, negative numbers are<br>credit and positive are debit. | Confirmed.                                                                                                    |
| 10.20.                                               | Do reports give sufficient                                                                                                    | Yes.                                                                                                    | Confirmed.                                                                                                    |
| narrative and coding to enable<br>cross referencing? |                                                                                                    |                                                                                                    | Help files exist to assist with this.                                                                                                    |
| 10.21.                                               | Is it possible to drill down from reports to the ledgers and original transactions?                                                                  | No.                                                                                                    | Confirmed.<br>It is possible to drill down from list<br>enquiries, though.                                                                        |
| 10.22.                                               | Can the software produce all requisite reports:-                                                                                                    | Yes                                                                                                    | Confirmed.                                                                                                    |
| 10.22.1.<br>10.22.2.<br>10.22.3.                     | Day books<br>Trial balance<br>Profit and loss account                                                                                                |                                                                                                    | The application produces standard<br>finance reports. In addition, definable<br>enquires can be run and balances can be<br>interrogated directly. |
| 10.22.4.<br>10.22.5.                                 | Balance sheet<br>Aged debtors                                                                                                    |                                                                                                    | With regard to customs reports, the data                                                                                                    |
| 10.22.5.                                             | Aged creditors                                                                                                    |                                                                                                    | is available but reports are not currently                                                                                                    |
| 10.22.7.                                             | Aged stock                                                                                                    |                                                                                                    | available that allows direct input /                                                                                                    |
| 10.22.8.                                             | Aged unallocated cash<br>(debtors)                                                                                                    |                                                                                                    | loading to the HMRC web site. However, such reports can be built as required.                                                                     |
| 10.22.9.                                             | Aged unallocated cash<br>(creditors)                                                                                                    |                                                                                                    |                                                                                                    |
| 10.22.10.                                            |                                                                                                    |                                                                                                    |                                                                                                    |
| 10.22.11.                                            | -                                                                                                    |                                                                                                    |                                                                                                    |
| 10.22.12.                                            |                                                                                                    |                                                                                                    |                                                                                                    |
| 10.22.13.                                            | -                                                                                                    |                                                                                                    |                                                                                                    |
| 10.22.14.                                            | •                                                                                                    |                                                                                                    |                                                                                                    |
| 10.22.15.                                            | Intrastat returns (SSD)                                                                                                    |                                                                                                    |                                                                                                    |

| Question                                                                                                    | Supplier Response                                                                                                    | Evaluator's Comment                                                                                                    |
|----------------------------------------------------------------------------------------------------|----------------------------------------------------------------------------------------------------|----------------------------------------------------------------------------------------------------|
| 10.23. Are the above reports standard within the software or do they have to be written?                                                                                                    | Above are all standard reports.                                                                                                    | Confirmed.                                                                                                    |
| 10.24. Is the age criteria fixed or user definable?                                                                                                    | User can set date filters                                                                                                    | Confirmed.                                                                                                    |
| 10.25. Can the aged analysis and day book reports be in summary and detail?                                                                                                    | User can choose whether to print details.                                                                                                    | Confirmed.                                                                                                    |
| 10.26. Do standard reporting options give sufficient flexibility to tailor individual reports?                                                                                                    | Every report can be tailored to the individual customer.                                                                                                    | Confirmed.                                                                                                    |
| <ul> <li>10.27. Can all reports be reproduced after the period end but @ the month end date:-</li> <li>10.27.1. Transaction listings?</li> <li>10.27.2. Day books?</li> <li>10.27.3. Trial balance?</li> </ul> | Navision has a soft month end<br>function. The day book reports can be<br>produced after a period end has been<br>run, the only condition is that the Date<br>Compression has not been run.                                               | Confirmed.                                                                                                    |
| 10.28. Is it possible to print out retrospective<br>month end aged sales and purchase<br>ledger reports that agree back to the<br>month end trial balance control account<br>figures as at the month end?      | Yes, aged reports and statements provide this detail                                                                                                    | Confirmed.<br>Specific reports are available.                                                                                                    |
| 10.29. Do the standard budget reports provide sufficient analysis of variances?                                                                                                    | The reports that would use the budget<br>as a variance factor would be in the<br>account schedules, you can provide<br>your own formulas for the comparison.<br>Further analysis can be achieved by<br>exporting data into a spreadsheet. | Confirmed.<br>It is possible to set up budgets and track<br>to actuals if this is desired. This would be<br>achieved through the use of GL codes,<br>accounts and ranges. |
| 10.30. Do such reports provide exception reporting, percentage analysis and comparatives?                                                                                                    | The Account schedules can provide<br>percentage analysis and the variances<br>between various months, years and<br>budget months, year's etc. Further<br>analysis can be achieved by exporting<br>data into a spreadsheet.                | Confirmed.<br>This depends upon how they are<br>configured.                                                                                                    |
| 10.31. Do standard reports show sufficient<br>analysis of trading results? (E.g. sales<br>analysis by region)?                                                                                                 | Yes, reports will show full analysis depending on the data set up.                                                                                                    | Confirmed.                                                                                                    |

| Question                                                                                                    | Supplier Response                                                                                                    | Evaluator's Comment                                                                                      |
|----------------------------------------------------------------------------------------------------|----------------------------------------------------------------------------------------------------|----------------------------------------------------------------------------------------------------|
| 10.32. Are all movements during each<br>accounting period shown on sales,<br>purchase, general, stock ledger detail<br>reports?                      | Yes, in Navision if the detail is there it<br>will be printed. A user can choose to<br>print a detailed Trail Balance Report<br>and all the transactions for the<br>specified period will be printed.                                      | Confirmed.                                                                                               |
| 10.33. Do the sales and purchase ledger<br>reports show how all partial payments<br>or allocations (unallocated cash) have<br>been treated?          | Yes, you can easily identify unallocated or partial payments                                                                                                    | Confirmed.                                                                                               |
| 10.34. Is there a general ledger report that<br>shows balances brought forward and<br>carried forward plus all posted<br>transactions in the period? | Yes                                                                                                    | Confirmed.                                                                                               |
| 10.35. Can the management accounts, profit                                                                                                    | The management accounts can show                                                                                                    | Confirmed.                                                                                               |
| and loss account and balance sheet be sufficiently analysed by:                                                                                      | the level of detail – depending on the set up by the user using dimensions.                                                                                                    | This is where dimensions can be used –<br>exactly how depends upon how the<br>accounts have been set up. |
| 10.35.1. Project/job<br>10.35.2. Cost centres                                                                                                    | Yes<br>Yes                                                                                                    | As above<br>As above.                                                                                    |
| 10.35.3. Department                                                                                                    | Yes                                                                                                    | As above.                                                                                                |
| 10.35.4. Division<br>10.35.5. Company                                                                                                    | Yes<br>Yes                                                                                                    | As above.<br>As above.                                                                                   |
| 10.35.6. Group (if applicable)                                                                                                    | Yes, Analysis by dimensions                                                                                                    | As above.                                                                                                |
| 10.35.7. Can the above be user defined by Period and/or range?                                                                                       | Yes                                                                                                    | As above.                                                                                                |
| 10.36. What controls are there in place so that                                                                                                    | Under Sales & Marketing, Inventory &                                                                                                    | Confirmed.                                                                                               |
| the user is aware of partly processed transactions:-                                                                                                 | Pricing, Reports there is a report called<br>"Inventory – Sales Back Orders".                                                                                                    | These are available through the standard suite of reports. In addition, bespoke                          |
| 10.36.1. Unposted invoices<br>10.36.2. Uninvoiced dispatches<br>10.36.3. Payments<br>10.36.4. Receipts                                               | In Sales & Marketing, Inventory & Pricing, Reports, there is a report called 'Stock Shipped not Invoiced'.                                                                                                    | reports can be produced as required.                                                                     |
|                                                                                                    | There is also a function called Combine<br>Shipments. This function will take all<br>the orders that have been shipped out<br>of stock but not yet invoiced for the<br>customer, and add them together in<br>one invoice for the customer. |                                                                                                    |
|                                                                                                    | Customer statements and Aged<br>Accounts receivables / payables                                                                                                    |                                                                                                    |

| Question                                                                                                    | Supplier Response                                                                                                    | Evaluator's Comment                                                                                                    |
|----------------------------------------------------------------------------------------------------|----------------------------------------------------------------------------------------------------|----------------------------------------------------------------------------------------------------|
| <ul> <li>10.37. State the controls that are in place to ensure that the correct price/discount has been applied to invoices/credit notes?</li> <li>(e.g. Gross Margin reports)</li> </ul>                                         | reports. Moreover detailed aging<br>reports<br>In Purchase, Inventory & Pricing,<br>Reports, there is a report called 'Stock<br>Received not Invoiced'.<br>Data is pulled from the master file<br>depending on the customer set up etc,<br>and reports can be used to highlight<br>the gross margin inconsistencies<br>perhaps Sales – Statistic report.    | Confirmed.<br>This depends on the system<br>configuration and security settings at the<br>time of data input and capture.                                                                                             |
| 10.38. Detail all automatically generated                                                                                                    | Can be achieved, but requirements                                                                                                    | Price change reports can also be configured and used.<br>Confirmed.                                                                                                    |
| documents for external use.<br>(E.g. sales invoices and statements,<br>remittance advices.)                                                                                                    | need to be established and set-up by the partner.                                                                                                    | commed.                                                                                                    |
| <ul><li>10.39. Can the software reproduce source documents?</li><li>[E.g. sales invoices; POs, Remittance advices]</li></ul>                                                                                                    | Yes, you can do a copy document<br>where you have the choice to include<br>header or recalculate the lines.                                                                                                    | Confirmed.<br>Any system document can be re-printed<br>as required.                                                                                                    |
| 10.40. Are the duplicates an exact replica of<br>the relevant financial and VAT<br>accounting information as stored on<br>original documents [i.e. they do not take<br>account of any subsequent changes to<br>the standing data? | Navision will not post the same<br>Document Type and Document<br>number. In the Purchases and<br>Payables the vendor document<br>number if mandatory will not allow the<br>user to use the same vendor invoice<br>number twice for the same vendor.<br>You can copy earlier documents but<br>you have the choice to include header<br>or recalculate lines. | Confirmed.<br>The information is the same each time.<br>All documents are saved as read only.                                                                                                    |
| 10.41. Are these clearly identified as duplicates?                                                                                                    | Yes, Invoice copies are clearly identified.                                                                                                    | Confirmed.<br>Document prints can be marked as<br>copies as required. Statistics are<br>maintained on the number of prints for<br>each document. If the figure is greater<br>than one, the print is marked as a copy. |
| 10.42. Does the software force the production of month-end reports?                                                                                                    | Navision does not force the production<br>of month end reports as it does not<br>have a strict month end.                                                                                                    | Confirmed.<br>These can be produced as required.                                                                                                    |

| Question                                                                                                    | Supplier Response                                                                                                    | Evaluator's Comment                                                          |
|----------------------------------------------------------------------------------------------------|----------------------------------------------------------------------------------------------------|------------------------------------------------------------------------------|
| 10.43. Can the reporting function make use of external data files?                                                                                   | Yes, depending on the external data source.                                                                                               | Confirmed.<br>All data in the underlying SQL tables can<br>be reported upon. |
| 10.44. Does the report writer have the facility to scroll up and down when output to screen?                                                         | Yes, you can use the mouse or the keyboard to scroll up and down the report. You also have the facility to zoom in and out of the report. | Confirmed.                                                                   |
| 10.45. Can all reports be run without the need for period-end procedures to be initiated?                                                            | All reports can be run without the need for a period-end to be run.                                                                       | Confirmed.                                                                   |
| 10.46. Does the report writer allow print previews of all reports?                                                                                   | Yes                                                                                                    | Confirmed.                                                                   |
| 10.47. Can transactions and standing data be<br>output directly to other formats e.g.<br>CSV, txt, XML, PDF etc. for any period of<br>time required? | Yes, for formats CSV, txt, XML but not PDF. You can print PDF.                                                                            | Confirmed.                                                                   |

Question

Supplier Response

Evaluator's Comment

#### 11. Value Added Tax

The following sections detail the general requirements/features of an accounting package in handling VAT. It cannot cover all eventualities or all users and where necessary members should contact their local HMRC office for detailed guidance. The overall objective is to accurately record the accounting for VAT in order to support VAT returns to HMRC.

#### Software features

| facilit            | the software have the<br>y to hold the following VAT<br>nation:-         |                                                                                                    |                                                                      |
|--------------------|--------------------------------------------------------------------------|----------------------------------------------------------------------------------------------------|----------------------------------------------------------------------|
| 11.1.3             | I. UK VAT registration<br>number?                                        | You can enter the companies<br>VAT Registration number and<br>Customer and Vendors VAT<br>registration number.                                                                           | Confirmed.                                                           |
| 11.1.2             | 2. Intrastat code?                                                       | Yes. Although this is not a<br>standard field. NAV uses Tariff<br>numbers. Transaction Types and<br>Transport Methods to obtain the<br>necessary information for<br>Intrastat reporting. | Confirmed.<br>The tariff number of the item<br>needs to be recorded. |
| 11.1.3             | 3. EC Code?                                                              | This is not a standard field but could be added to Foreign Trade tab on Customer Card                                                                                                    | Confirmed.                                                           |
| 11.1.4             | <ol> <li>EC VAT registration<br/>numbers (10)?</li> </ol>                | There are more than enough<br>characters on the Customer and<br>Vendor Card to enter the VAT<br>Registration number. Maximum<br>20 characters alpha numeric.                             | Confirmed.                                                           |
| 11.1.5             | <ol> <li>VAT rates (please specify<br/>number available)</li> </ol>      | Yes the VAT rate % can be entered as nn.nnnnn                                                                                                    | Confirmed.                                                           |
| 11.2. How<br>round | does the software handle                                                 | Rounding is set up via the rounding method table.                                                                                                    | Confirmed.                                                           |
| Tounc              |                                                                          |                                                                                                    | This is controlled within the GL set-<br>up.                         |
| 11.3. Is thi       | s applied consistently?                                                  | It can be applied separately for Foreign and Local currency.                                                                                                    | Confirmed.                                                           |
| Scale              | the software handle VAT<br>charges with automatic<br>e entry processing? | Yes. The program automatically calculates the VAT using the customer's VAT Bus. Posting                                                                                                  | Confirmed.                                                           |

| Question                                                                                                    | Supplier Response                                                                                                    | Evaluator's Comment                             |
|----------------------------------------------------------------------------------------------------|----------------------------------------------------------------------------------------------------|-------------------------------------------------|
|                                                                                                    | Group and the item's VAT Prod.<br>Posting Group.                                                                                                    |                                                 |
| <ul><li>11.5. Does the software handle VAT calculation tolerances?</li><li>If Yes do any discrepancies produce:-</li><li>11.5.1. Warning?</li></ul>                              | You can also manually enter the<br>VAT amounts, if the amount<br>calculated by the program is<br>slightly different to that<br>calculated by your customer or<br>vendor, for example, due to<br>rounding. | Confirmed.                                      |
| 11.5.2. Appear in the audit trail                                                                                                    | Every posting that involves VAT<br>creates an entry in the VAT<br>Entries window.                                                                                                    | Confirmed.                                      |
| 11.5.3. Appear in the VAT exception report?                                                                                                    | You define a VAT statement that can highlight exceptions if this is required.                                                                                                    | Confirmed.                                      |
| <ul> <li>11.6. What security features (passwor<br/>audit trail) are in place to contro<br/>changes made to:</li> <li>11.6.1. General ledger VAT<br/>control accounts?</li> </ul> | -                                                                                                    | Confirmed.                                      |
| 11.6.2. VAT tables set up and                                                                                                    | As above.                                                                                                    | As above.                                       |
| change?<br>11.6.3. Tolerance levels?<br>11.6.4. Invoice sales number<br>table?                                                                                                   | As above.                                                                                                    | As above.                                       |
| 11.6.5. Changes on VAT code o customer files?                                                                                                    | n As above.                                                                                                    | As above.                                       |
| 11.6.6. Changes on VAT code o stock files?                                                                                                    | n As above.                                                                                                    | As above.                                       |
| 11.6.7. VAT calculated on sales invoices or credit notes                                                                                                    |                                                                                                    | As above.                                       |
| 11.7. Does the software store and report a VAT return identifier [VRI]?                                                                                                    | Each entry in the VAT statement has a unique identifier.                                                                                                    | Confirmed.                                      |
| 11.8. How does the software ensure<br>that that each eligible posting is<br>reported only once in a VAT<br>return?                                                               | The program contains some<br>special tables to manage the<br>tasks necessary for settling VAT<br>and reporting to the customs<br>and tax authorities. You can use                                         | Confirmed.<br>Table 254 is the VAT entry table. |

| Question                                                                                                    | Supplier Response                                                                                                    | Evaluator's Comment |
|----------------------------------------------------------------------------------------------------|----------------------------------------------------------------------------------------------------|---------------------|
|                                                                                                    | these tables to have the<br>program:                                                                                                    |                     |
|                                                                                                    | - Calculate the VAT due for a<br>period<br>- Prepare and print the VAT<br>statement                                                                                                    |                     |
|                                                                                                    | The program creates an entry in<br>the VAT Entries window for each<br>posted transaction that involves<br>VAT. These entries are used to<br>calculate the VAT that must be<br>settled for a given period. |                     |
| Method of operation                                                                                                    |                                                                                                    |                     |
| <ul><li>11.9. VAT basis. Can the software handle:</li><li>11.9.1. Invoice (standard) accounting?</li></ul>                                                  | The system handles the standard invoice VAT accounting.                                                                                                    | Confirmed.          |
| 11.9.2. Cash accounting?                                                                                                    | The standard system does not handle this.                                                                                                    | Confirmed.          |
| 11.10. If the software can handle both<br>invoice (standard) and cash<br>methods of accounting for VAT is<br>the basis clearly identified during<br>set up? | NA. The system cannot handle cash accounting.                                                                                                    | Confirmed.          |
| 11.11. Does the software allow for a switching between methods?                                                                                             | You can calculate and display<br>VAT amounts in sales and<br>purchase documents differently<br>depending on the type of<br>customer or vendor that you are<br>dealing with.                               | Confirmed.          |
|                                                                                                    | You can also override the VAT<br>amount calculated by the<br>program to match the VAT<br>amount calculated by your<br>vendor on a given transaction.                                                      |                     |

| Question                                                                                                    | Supplier Response                                                                                                    | Evaluator's Comment                                     |
|----------------------------------------------------------------------------------------------------|----------------------------------------------------------------------------------------------------|---------------------------------------------------------|
| 11.11.1. If Yes:-<br>Is the change fully supported<br>by audit trails to ensure<br>proper VAT treatment of all<br>transactions?                                            | VAT Exceptions Report<br>This report displays the VAT<br>entries that in connection with a<br>VAT difference were posted and<br>placed in a G/L register.                                                                 | Confirmed.<br>This is controlled through VAT<br>tables. |
|                                                                                                    | The report is used to document<br>adjustments made to VAT<br>amounts calculated by the<br>program for use in internal or<br>external auditing.                                                                            |                                                         |
|                                                                                                    | You can define what will be<br>included in the report by setting<br>filters. You can set additional<br>fields on the tab by clicking the<br>Field field, then clicking the<br>Assist Button that appears to the<br>right. |                                                         |
| 11.11.2. Is this ability to change a basis of accounting clearly flagged, i.e. users warned etc.                                                                           | Confirmed. However it is<br>unlikely that Navision will be<br>appropriate to a business with<br>turnover lower than the VAT<br>threshold.                                                                                 | N/A                                                     |
| 11.11.3. Does the software alert the user that they require HMRC authorisation if they attempt to apply, retrospectively, the 'Cash Accounting Scheme' for VAT accounting? | N/A                                                                                                    | N/A                                                     |
| 11.11.4. Does the software provide<br>useful and relevant<br>information on switching in<br>the software help section?                                                     | N/A                                                                                                    | N/A                                                     |
| 11.12. Can the software handle the following VAT schemes:-                                                                                                    | No one of these are managed in Navision                                                                                                    | N/A                                                     |
| 11.12.1. Annual accounting scheme?                                                                                                    |                                                                                                    |                                                         |
| 11.12.2. Flat rate scheme?                                                                                                    |                                                                                                    |                                                         |

| Question                                                                   |                                                                       | Supplier Response                                                                                                    | Evaluator's Comment |
|----------------------------------------------------------------------------|-----------------------------------------------------------------------|----------------------------------------------------------------------------------------------------|---------------------|
| 11.12.3.<br>11.12.4.                                                       | Retail schemes?<br>Account for VAT on the<br>margin?                  |                                                                                                    |                     |
| 11.13. Can the software be configured to handle partial exemption methods? |                                                                       | Exempt rate will be determined<br>again by combination of VAT<br>Business Posting Group and the<br>VAT Product Posting Groups.                                                                                                    | Confirmed.          |
|                                                                            | ase state the number of VAT<br>es available for VAT analysis.         | As in Navision VAT code are<br>setup in the VAT posting group<br>you can insert all the<br>combination that you want.                                                                                                    | Confirmed.          |
|                                                                            |                                                                       | You can analysis VAT data using the VAT statement                                                                                                    |                     |
|                                                                            | w does the software handle:-<br>.5.1. Outside scope?                  | A VAT business group would<br>need to be created to identify<br>Outside Scope.                                                                                                    | Confirmed.          |
| 11.1                                                                       | .5.2. Distance selling (supply to<br>an unregistered EC<br>customer)? | If you are going to export to a<br>third party then it would depend<br>where the bill to customer and<br>sell to customer is situated. As a<br>general rule the currency and<br>VAT rate gets picked up from the<br>Bill to customer. There is a 3rd<br>Party check box on the Invoice<br>that should be checked | Confirmed.          |
| 11.16. Hov                                                                 | w the software handle EC VAT:-                                        | The EC VAT with the reversible<br>charge VAT works in the same<br>principle. You need to set up the<br>combinations of the EU business<br>partner with the product. This<br>will ensure that all the VAT<br>relating to the goods and<br>services are calculated correctly.                                      | Confirmed.          |
| 11.1                                                                       | .6.1. Goods and related service?                                      | Yes, with triangulation you can use as many codes as necessary.                                                                                                    |                     |
| 11.1                                                                       | .6.2. Services only?                                                  | As above                                                                                                    | Confirmed.          |
| 11.1                                                                       | .6.3. Process?                                                        | As above                                                                                                    | Confirmed.          |

| Question                                                                                                    | Supplier Response                                                                                                    | Evaluator's Comment                                                                                      |
|----------------------------------------------------------------------------------------------------|----------------------------------------------------------------------------------------------------|----------------------------------------------------------------------------------------------------|
| 11.16.4. Triangulation?                                                                                                    | As above                                                                                                    | Confirmed.                                                                                               |
| 11.17. Does the software include the functionality to identify EU acquisitions?                                                                                                    | Yes                                                                                                    | Confirmed.                                                                                               |
| If Yes:-<br>11.18. Can the software generate<br>acquisition tax?                                                                                                    | Unlimited number of VAT codes<br>can be set up and handled via<br>Reverse Charge VAT                                                                                                    | Confirmed.                                                                                               |
| 11.19. Can a report be generated of all<br>EU acquisitions and the amounts of<br>acquisition tax generated?                                                                        | This is not a standard report but could be created.                                                                                                    | Confirmed.<br>A suite of standard reports is<br>available and bespoke reports can<br>also be configured. |
| 11.20. Does the software include the<br>functionality to identify<br>transactions liable to reverse<br>charge VAT?                                                                 | If you choose the option under<br>the VAT calculation type in the<br>VAT posting set up and give the<br>account numbers then it will<br>reverse the VAT for the EU<br>customers and vendors.                                          | Confirmed.                                                                                               |
| If Yes:-<br>11.21. Can the software generate<br>reverse charge VAT?                                                                                                    | If you choose the option under<br>the VAT calculation type in the<br>VAT posting set up and give the<br>account numbers then it will<br>reverse the VAT for the EU<br>customers and vendors.                                          | Confirmed.                                                                                               |
| 11.22. Can a report be generated of all transactions liable to reverse charge VAT, and the amounts of tax where so generated?                                                      | Yes this report could be created.                                                                                                    | Confirmed.<br>A suite of standard reports is<br>available and bespoke reports can<br>also be configured. |
| 11.23. Does the software have a facility<br>to reconcile the VAT returns<br>amounts for input, output and net<br>VAT payable/recoverable to the<br>General ledger control account? | You can use the VAT statement<br>and the Calc. and Post VAT<br>statement<br>This will show the total amount<br>of VAT for the different VAT<br>code used and will insert the<br>payable/recoverable into the<br>specified G/L account | Confirmed.<br>This is the VAT Exceptions reports.                                                        |

| Question                                                                                                    | Supplier Response                                                                                                    | Evaluator's Comment |
|----------------------------------------------------------------------------------------------------|----------------------------------------------------------------------------------------------------|---------------------|
| 11.24. How does the software handle<br>late transactions posted outside<br>the closed VAT return period?              | Navision will only report the VAT<br>on the posted documents as<br>standard, but a report can show<br>entered un-posted invoices. | Confirmed.          |
| Input VAT (purchases)                                                                                                 |                                                                                                    |                     |
| 11.25. Can the software handle VAT<br>inclusive amounts and<br>automatically calculate the input<br>VAT?              | Yes                                                                                                    | Confirmed.          |
| <ul><li>11.26. Does the software require the following to be entered:-</li><li>11.26.1. Supplier reference?</li></ul> | These fields exist within NAV and could be set to be mandatory input.                                                             | Confirmed.          |
| 11.26.2. Supplier document reference?                                                                                 | These fields exist within NAV and could be set to be mandatory input.                                                             | Confirmed.          |
| 11.26.3. Internal document reference?                                                                                 | These fields exist within NAV and could be set to be mandatory input.                                                             | Confirmed.          |
| 11.26.4. Invoice tax point date?                                                                                      | These fields exist within NAV and could be set to be mandatory input.                                                             | Confirmed.          |
| 11.26.5. Invoice posting period date?                                                                                 | These fields exist within NAV and could be set to be mandatory input.                                                             | Confirmed.          |
| 11.26.6. Invoice gross total?                                                                                         | These fields exist within NAV and could be set to be mandatory input.                                                             | Confirmed.          |
| 11.26.7. Invoice VAT amount?                                                                                          | These fields exist within NAV and could be set to be mandatory input.                                                             | Confirmed.          |
| 11.26.8. Individual invoice lines:-<br>11.26.8.1. net amount                                                          | These fields exist within NAV and could be set to be mandatory input.                                                             | Confirmed.          |
| 11.26.8.2. VAT rate (optional from VAT code, product supplier)                                                        | These fields exist within NAV and could be set to be mandatory input.                                                             | Confirmed.          |

| Question                                                                                                    | Supplier Response                                                                                                    | Evaluator's Comment                                                                                                    |  |
|----------------------------------------------------------------------------------------------------|----------------------------------------------------------------------------------------------------|----------------------------------------------------------------------------------------------------|--|
| 11.27. Does the software validate<br>individual invoice line VAT<br>amounts against the total invoice<br>of VAT (less early settlement at<br>discount) and accept or reject the<br>amount subject to the software<br>tolerance?                                                           | No                                                                                                    | Confirmed.                                                                                                    |  |
| 11.28. Can the user override the<br>software derived input VAT<br>amount and input VAT as shown<br>on the supplier invoice?                                                                                                    | Yes, if that user has the correct permissions.                                                                                                    | Confirmed.<br>The system set-up is important<br>here. What users can do will be<br>controlled by the defined business<br>process and their permissions.<br>Users normally have the ability to<br>make items zero rated if required. |  |
| 11.29. Does the software allow VAT to be reclaimed on the basis of registered but unposted invoices?                                                                                                    | Νο                                                                                                    | Confirmed.                                                                                                    |  |
| If Yes:-<br>11.30. Does the software flag the status<br>as:-<br>11.30.1. VAT not yet reclaimed?                                                                                                    | It is possible to set up this<br>functionality.                                                                                                    | Confirmed.                                                                                                    |  |
| 11.30.2. VAT claimed?                                                                                                    | It is possible to set up this functionality.                                                                                                    | Confirmed.                                                                                                    |  |
| <ul> <li>Output VAT (sales)</li> <li>11.31. Does the software generate sales invoices?</li> <li>If Yes:-</li> <li>11.32. For each invoice generated is the following information included on the sales invoice:-</li> <li>11.32.1. Unique software generated invoice reference</li> </ul> | Yes. NAV can generate sales<br>invoices<br>Yes. Navision will use the<br>number series to determine the<br>next number. Navision will not<br>post the same document<br>number twice and you will get<br>an error message should you try<br>this. | Confirmed<br>All the fields listed can be<br>displayed on the sales invoice as<br>required.                                                                                                    |  |

| Question                                                                                                    | Supplier Response                                                                                                    | Evaluator's Comment |
|----------------------------------------------------------------------------------------------------|----------------------------------------------------------------------------------------------------|---------------------|
| 11.32.2. Your name, address, EC<br>country code and VAT<br>number?                                                                   | Yes. Navision will then ask for<br>the supplier name and as this<br>information is already entered<br>into the system the address and<br>ship to address will have the EC<br>country code and the VAT<br>number. This will already be on<br>the invoice once you enter the<br>vendor number.                                                                                                    | As above            |
| 11.32.3. The time of supply (tax point)                                                                                              | Yes this can be entered                                                                                                    | As above.           |
| 11.32.4. Date of issue (if different to the time of supply)                                                                          | Yes                                                                                                    | As above.           |
| 11.32.5. Your customer's name (or<br>trading name) and<br>address, EC country code<br>and VAT number (if<br>applicable)              | Yes. The customer and vendor<br>cards in Navision work the same<br>way. Therefore as soon as you<br>enter the number of the<br>customer the address, country<br>code, VAT number, currency<br>code and language code will<br>automatically be filled in from<br>the customer/vendor card.                                                                                                    | As above.           |
| 11.32.6. The unit price [applies to<br>countable goods or<br>services. E.g. an hourly<br>rate; or a price for<br>standard services.] | Yes                                                                                                    | As above.           |
| 11.32.7. A description which<br>identifies the goods or<br>services supplied.                                                        | On the Invoice lines there is a<br>type which would be the<br>Account, Resource, Inventory,<br>Fixed Asset, Charge (Item), Blank<br>code. There is a description field<br>which can be changed for the<br>invoice but it will not alter the<br>original text. There is a location<br>code, quantity field, unit of<br>measure, Unit Price Excluding<br>VAT, Line Amount – which is the<br>Quantity multiplied by the Unit<br>Price Excluding VAT, less the<br>discounts. There is also a VAT | As above.           |

| Q                  | uestion                                                                                                    | Supplier Response                                                                                                    | Evaluator's Comment                                                |
|--------------------|----------------------------------------------------------------------------------------------------|----------------------------------------------------------------------------------------------------|--------------------------------------------------------------------|
|                    |                                                                                                    | amount but to see that you<br>would need to go to the View,<br>Show Column.                                                                                                    |                                                                    |
| 11.33.             | Does the software identify<br>supplies that are zero-rated or<br>exempt on an invoice and that<br>there is no VAT payable?                                                           | This is shown on the face of the sales invoice. Further analysis is possible through a report                                                                                                    | Confirmed.                                                         |
| lf Yes:<br>11.34.  | Is this by way of a report?                                                                                                    | Yes                                                                                                    | Confirmed.                                                         |
| 11.35.             | Does the software handle<br>Proforma invoices?                                                                                                    | There is no standard Proforma functionality.                                                                                                    | Confirmed.<br>Documents can be configured to meet required styles. |
| lf Yes:-<br>11.36. | Are the invoices clearly identified as "this is not a tax invoice"?                                                                                                    | This can be added to the invoice if required.                                                                                                    | Confirmed.                                                         |
| VAT                | Reporting                                                                                                    |                                                                                                    |                                                                    |
| 11.37.             | Does the software produce a VAT 100 form as standard?                                                                                                    | No.                                                                                                    | Confirmed.                                                         |
| lf No:-<br>11.38.  | Does the software have a means<br>of producing reports that support<br>the completion of the VAT return?                                                                             | Yes - NAV can produce reports<br>that support the completion of<br>VAT returns.                                                                                                    | Confirmed.                                                         |
| 11.39.             | Is the VAT return information<br>available by report on a three<br>monthly basis or any other<br>specified period?                                                                   | Navision has the ability in the<br>VAT report to specify the dates,<br>therefore you can choose the<br>dates that you wish to report on.<br>Also, it can include a previous<br>period, or exclude it, the system<br>is very flexible on the reporting. | Confirmed.                                                         |
| 11.40.             | Is there a detailed and summary<br>analysis of all transactions included<br>in each return sorted by VAT code<br>and transaction type making up<br>the total in each of the boxes on | No – not as standard                                                                                                    | Confirmed.                                                         |

| Q      | uestion                                                                                                    | Supplier Response | Evaluator's Comment                                                                  |
|--------|----------------------------------------------------------------------------------------------------|-------------------|--------------------------------------------------------------------------------------|
|        | the VAT 100 Form?                                                                                                    |                   |                                                                                      |
| 11.41. | Can the VAT return be recreated<br>showing all the transactions which<br>were included in the original VAT<br>return? | No                | Confirmed.                                                                           |
| 11.42. | Does the software have a separate VAT audit log?                                                                      | No                | Confirmed.                                                                           |
|        | separate with addit log.                                                                                              |                   | Items are recorded in the VAT transaction table.                                     |
|        |                                                                                                    |                   | Such changes can be recorded if logging is switched on and appropriately configured. |
| 11.43. | Note where the software details the following non routine event in                                                    | No                | Confirmed.                                                                           |
|        | the audit trail or VAT audit log etc:-                                                                                |                   | Such changes can be recorded if logging is switched on and appropriately configured. |
|        | 11.43.1. Changes to VAT tables.                                                                                       |                   |                                                                                      |
|        | 11.43.2. Change from invoice/cash<br>VAT accounting or other                                                          | No                | Confirmed.                                                                           |
|        | Schemes.                                                                                                    |                   | Such changes can be recorded if logging is switched on and appropriately configured. |
|        | 11.43.3. VAT tolerance.                                                                                               | No                | Confirmed.                                                                           |
|        |                                                                                                    |                   | VAT tolerances can be used.                                                          |
|        |                                                                                                    |                   | Such changes can be recorded if logging is switched on and appropriately configured. |
|        | 11.43.4. Changes to VAT rates on No<br>customer, supplier,<br>product master files.                                   | No                | Confirmed.                                                                           |
|        |                                                                                                    |                   | Such changes can be recorded if logging is switched on and appropriately configured. |
| 11.44. | Are the above changes noted above stamped with a:-                                                                    | Yes               | Confirmed.                                                                           |
|        | 11.44.1. User id?                                                                                                    |                   | All transactions have these details recorded.                                        |

| Qı     | uestion                                                                                                    | Supplier Response                                                            | Evaluator's Comment                                                                                                  |
|--------|----------------------------------------------------------------------------------------------------|------------------------------------------------------------------------------|----------------------------------------------------------------------------------------------------|
|        | 11.44.2. Software generated<br>unique reference<br>number?                                                              | Yes                                                                          | Confirmed.<br>All transactions have these details<br>recorded.                                                       |
|        | 11.44.3. Date and time?                                                                                                 | Yes                                                                          | Confirmed.<br>All transactions have these details<br>recorded.                                                       |
| 11.45. | VAT postings                                                                                                    | Yes                                                                          | Confirmed.                                                                                                    |
|        | 11.45.1. Are all VAT postings<br>recorded in the audit trail<br>or VAT audit log?                                       |                                                                              | There is no separate log but all VAT transactions are recorded in the VAT transactions table.                        |
|        |                                                                                                    |                                                                              | Such transactions can be recorded<br>in the change log if logging is<br>switched on and appropriately<br>configured. |
|        |                                                                                                    |                                                                              | Specific logs can also be configured as required.                                                                    |
|        | 11.45.2. Does the software denote<br>whether each transaction<br>has been included in a<br>reconciled VAT return?       | Yes                                                                          | As above.                                                                                                    |
|        | 11.45.3. How does it denote which<br>VAT Return the<br>transaction has been<br>included in?                             | Yes                                                                          | As above.                                                                                                    |
| 11.46. | Does the software produce a VAT<br>Exception report detailing such<br>transactions as:-<br>11.46.1. VAT amounts outside | There is a VAT exception report<br>and the registers for the audit<br>trail. | Confirmed.<br>Specific reports can also be<br>configured if required.                                                |
|        | 11.46.1. VAT amounts outside<br>tolerance levels?<br>11.46.2. Manual changes to<br>software generated VAT?              | As above                                                                     | As above.                                                                                                    |
|        | 11.46.3. Write offs<br>11.46.4. Zero value invoices?                                                                    | As above<br>As above                                                         | As above.<br>As above.                                                                                               |

| Q                  | uestion                                                                                                    | Supplier Response                                                                                          | Evaluator's Comment |  |
|--------------------|----------------------------------------------------------------------------------------------------|----------------------------------------------------------------------------------------------------|---------------------|--|
| lf No fo<br>11.47. | or any of the above:-<br>How does the software document<br>these occurrences?                                                                                                    | N/A                                                                                                    | N/A                 |  |
| 11.48.             | Does the software handle "intra-<br>community" supply of goods?                                                                                                    | N/A                                                                                                    | N/A                 |  |
| 11.49.             | Does the software support production of an EC Sales List?                                                                                                    | Yes                                                                                                    | Confirmed.          |  |
| If Yes:-<br>11.50. | Does the report show the country<br>code, the customer name, their EC<br>VAT number, the invoice reference<br>and indicators for different types<br>of despatches?                 | Yes, but only shows the EC VAT<br>number and different type of<br>Despatches, not the invoice<br>reference | Confirmed.          |  |
| 11.51.             | Does the software produce invoice<br>level reports that enable every<br>value on each EC Sales List report<br>to be traced to source documents?                                    | No                                                                                                    | Confirmed.          |  |
| 11.52.             | Does the software have a means of<br>ensuring that each eligible posting<br>on the EC Sales List is reported<br>only once? (Please state how this is<br>done within the software). | Yes                                                                                                    | Confirmed.          |  |
| 11.53.             | How does the software handle<br>triangulation? E.g. a movement of<br>goods without a related invoice<br>transaction.                                                               | You can set up as many<br>triangulation codes as are<br>necessary.                                         | Confirmed.          |  |
| 11.54.             | Does the software produce the<br>relevant documents in a format<br>[e.g. CSV or XML] that can be<br>uploaded direct to the HMRC                                                    | The documents can be produced in an XML or CSV format.                                                     | Confirmed.          |  |

| Q                  | uestion                                                                                                    | Supplier Response                                                                                                    | Evaluator's Comment |
|--------------------|----------------------------------------------------------------------------------------------------|----------------------------------------------------------------------------------------------------|---------------------|
|                    | gateway?                                                                                                    |                                                                                                    |                     |
| 11.55.             | Can these be electronically transmitted direct from the system?                                                                                                    | It is possible to have documents transmitted directly from NAV                                                                                           | Confirmed.          |
| 11.56.             | Does the software produce<br>Intrastat reports where applicable?                                                                                                    | Yes. NAV can provide Intrastat<br>reports where applicable.<br>Intrastat is under the Periodic<br>Activities in Financial<br>Management, General Ledger. | Confirmed.          |
| 11.57.             | How are errors on VAT accounts corrected?                                                                                                    | If an incorrect entry has been<br>made you should reverse the<br>transaction and correct it.                                                             | Confirmed.          |
| 11.58.             | How does the software handle the VAT on purchase and sales ledger contras?                                                                                                    | Contras are handled via journals.<br>The VAT will be reported both as<br>purchase as well as sales.                                                      | Confirmed.          |
| 11.59.             | How does the software handle<br>partially allowable expenditure,<br>e.g. VAT on petrol invoices where<br>employees are provided with<br>petrol (adjustment required for<br>own use)? | During entry, using the Full VAT feature, or as an adjustment in a journal at a later stage.                                                             | Confirmed.          |
| 11.60.             | Can the software handle cheque refunds to customers?                                                                                                    | Using Financial Management,<br>Payables, Payment Journals, a<br>cheque can be created for a                                                              | Confirmed.          |
| lf Yes:-<br>11.61. | How is the VAT accounted for under cash accounting?                                                                                                    | customer.                                                                                                    |                     |
| 11.62.             | Can the software handle invoices with multiple rates of VAT?                                                                                                    | Navision can handle multiple rates of VAT on one invoice.                                                                                                | Confirmed.          |
| 11.63.             | How does the software handle<br>write off of bad debts and the<br>related VAT?                                                                                                    | Handled as a journal.                                                                                                    | Confirmed.          |

|       | Questi              | on                                                                     | Supplier Response                                                                                                    | Evaluator's Comment      |
|-------|---------------------|------------------------------------------------------------------------|----------------------------------------------------------------------------------------------------|--------------------------|
| 12. 0 | urrency             |                                                                        |                                                                                                    |                          |
| 12.1. |                     | ti-currency processing available?                                      | Yes and one can view an Additional<br>Reporting Currency in the General<br>Ledger, this was introduced especially<br>for the Euro Zone.             | Confirmed.               |
|       | If Yes:-<br>12.1.1. | State number of currencies available.                                  | Any number of currencies can be defined.                                                                                                    |                          |
|       | 12.1.2.             | Does this cover:-                                                      | General Ledger the base currency is<br>defined and all the postings are<br>converted to this base currency for the                                  |                          |
|       |                     | 12.1.2.1. General ledger                                               | General Ledger.                                                                                                    |                          |
|       |                     | 12.1.2.2.Sales ledger                                                  | Individual Debtor accounts may be<br>held in a foreign and domestic<br>currency. The gain/loss on currency is<br>realised at the time of receipt.   | Confirmed.               |
|       |                     | 12.1.2.3. Purchase ledger                                              | Individual Creditor accounts may be<br>held in a foreign and domestic<br>currency. The gain/loss on currency is<br>realised at the time of payment. | Confirmed.               |
|       |                     | 12.1.2.4.Stock                                                         | Stock can be reported in base and additional currency.                                                                                              | Confirmed.               |
|       | 12.1.3.             | Is conversion to sterling automatic?                                   | Yes                                                                                                    | Confirmed.               |
|       | If Yes:-<br>12.1.4. | Does this cover-<br>12.1.4.1.General ledger                            | Yes                                                                                                    | Confirmed.               |
|       |                     | 12.1.4.2. Sales ledger                                                 | Yes                                                                                                    | Confirmed.               |
|       |                     | 12.1.4.3.Purchase ledger<br>12.1.4.4.Stock                             | Yes<br>Yes                                                                                                    | Confirmed.<br>Confirmed. |
|       | 12.1.5.<br>If Yes:- | Can the user select which<br>currency to value each of the<br>ledgers? | See below                                                                                                    |                          |
|       | 12.1.6.             | Does this cover:-<br>12.1.6.1.General ledger                           | Base and Additional Reporting<br>currency can be used                                                                                               | Confirmed.               |
|       |                     | 12.1.6.2. Sales ledger                                                 | Document and Local Currency                                                                                                    | Confirmed.               |

| Qu      | Question |                                                       | Supplie                                                                           | Supplier Response                                                                                   |                                    | Evaluator's Comment                                                                                                    |
|---------|----------|-------------------------------------------------------|-----------------------------------------------------------------------------------|----------------------------------------------------------------------------------------------------|------------------------------------|----------------------------------------------------------------------------------------------------|
|         |          | 12.1.6.3. Purchase ledger                             | Document ar                                                                       | nd Local Curren                                                                                     | су                                 | Confirmed.                                                                                                    |
|         |          | 12.1.6.4.Stock                                        | Base and<br>Currency                                                              | Additional                                                                                          | Reporting                          | Confirmed.                                                                                                    |
| 12      | 2.1.7.   | What are the currency capacities?                     |                                                                                   | have as many d<br>ded by the use                                                                    |                                    | Confirmed.                                                                                                    |
| 12      | 2.1.8.   | What are the maximum and minimum exchange rates?      | rate per curr<br>rates per cur<br>date basis, yo                                  | n would be 1 ex<br>ency code. The<br>rency code are<br>ou can only hav<br>re is no maximu<br>rates. | exchange<br>held on a<br>ve 1 rate | Confirmed.                                                                                                    |
| 12      | 2.1.9.   | What approach will the<br>Software House take towards |                                                                                   | v an Additiona<br>the General I                                                                     |                                    | Confirmed.                                                                                                    |
|         |          | handling the EURO?                                    | Currency in the General Ledger, this was introduced especially for the Euro Zone. |                                                                                                    | •                                  | It is possible to have the Euro as one of the chosen currencies.                                                                                                    |
| 12.2. V | Nhat c   | urrency information is held:                          |                                                                                   |                                                                                                    |                                    |                                                                                                    |
| 12      | 2.2.1.   | Currency Code/description?                            | A currency co<br>be entered.                                                      | ode and Descri                                                                                      | otion can                          | Confirmed.                                                                                                    |
| 12      | 2.2.2.   | Country?                                              | The country of the description                                                    | can be added a<br>on.                                                                               | s part of                          | Confirmed.                                                                                                    |
| 12      | 2.2.3.   | Currency rate table?                                  | -                                                                                 | ter exchange r<br>odes in the Cur                                                                   |                                    | Confirmed.                                                                                                    |
|         |          |                                                       | Exch. Rates b                                                                     | rencies windov<br>utton. The Cur<br>tes window app<br>currency.                                     | rrency                             |                                                                                                    |
| 12      | 2.2.4.   | Date rates effective from-to?                         | The exchange rate per currency code is date effective. The user would need to     |                                                                                                    |                                    | Confirmed.                                                                                                    |
|         |          |                                                       | enter a start                                                                     | date and this w<br>il the next start                                                                | vill be                            | It is possible to monitor the date the<br>currency was last adjusted as a full<br>history is recorded. This is recorded in<br>the 'Historical Currency Changes' table. |
|         |          |                                                       |                                                                                   |                                                                                                    |                                    | Each exchange rate is used until it is replaced by another one.                                                                                                    |

|       | Question                                                          | Supplier Response                                                                                                    | Evaluator's Comment                                                                                                    |  |
|-------|-------------------------------------------------------------------|----------------------------------------------------------------------------------------------------|----------------------------------------------------------------------------------------------------|--|
|       | 12.2.5. Previous rates held?                                      | If the user so chooses they can keep all<br>the history. Every time they wish to<br>enter a new rate the user would need<br>to enter a new record with the new<br>start date and rate. Thus keeping the<br>history.                                                                                                    | Confirmed.<br>It is possible to monitor the date the<br>currency was last adjusted as a full<br>history is recorded. This is recorded in<br>the 'Historical Currency Changes' table.<br>Each exchange rate is used until it is<br>replaced by another. |  |
| 12.3. | Can a base currency be selected?                                  | The base currency is set up in the General Ledger set-up. If currencies are being used then this is required.                                                                                                    | Confirmed.                                                                                                    |  |
| 12.4. | Can the user over ride the exchange rates during a transaction?   | Yes, the user can choose to change the exchange rate during the time of a transaction.                                                                                                    | Confirmed.<br>It is possible to drill down and change at<br>the point of entry.                                                                                                    |  |
| 12.5. | Can the user change the exchange rates per account?               | Currency codes are assigned to the<br>customer and vendor master files,<br>when a transaction is raised for the<br>particular supplier or customer then<br>the currency code will be used as<br>default. Should the user wish to post<br>directly to a General Ledger account<br>via a journal then a currency code can<br>be chosen and the exchange rate can<br>be changed at the time the journal is<br>entered. | Confirmed.<br>They can be changed at input if the<br>company requires this. Otherwise, the<br>user has to have the appropriate<br>permissions to change master data<br>settings.                                                                       |  |
| 12.6. | Is there a restriction on accounts to a single selected currency? | The default will be used as standard<br>with the customer and vendor master<br>files, with the General Ledger accounts<br>a currency code can be chosen. The<br>system will not restrict the user to a<br>single currency for the account,<br>however should the user require this<br>functionality then their Partner can<br>code this for them.                                                                   | Confirmed.                                                                                                    |  |
|       | 12.6.1. What controls are in place over any changes?              | You use the Change Exchange Rate<br>window to change an exchange rate<br>when posting a journal line or a sales<br>or purchase document.                                                                                                    | Confirmed.                                                                                                    |  |
| 12.7. | Can the user manually over ride the currency calculation?         | Yes, the user can manually over ride the amount in the local currency (LCY)                                                                                                    | Confirmed.                                                                                                    |  |

|        | Question                                                                                                    | Supplier Response                                                                                                    | Evaluator's Comment                                                                                                    |
|--------|----------------------------------------------------------------------------------------------------|----------------------------------------------------------------------------------------------------|----------------------------------------------------------------------------------------------------|
|        |                                                                                                    | and Navision will calculate the exchange rate that is used.                                                                                                    | They can be changed at input if the company requires this.                                                                          |
| 12.8.  | Are gains or losses on currency calculations automatically processed?                                        | Yes, the realised gain or loss will be calculated once the payment is applied                                                                                                    | Confirmed.                                                                                                    |
|        |                                                                                                    | to the invoice. However, Navision is<br>able to handle unrealised gains and<br>losses where payment is not yet<br>processed.                                                                                                    | It is possible to run a batch job to<br>reconcile standard and actual exchange<br>rates and report the differences as<br>variances. |
| 12.9.  | Can the user over ride the calculation<br>/processing of currency gains and                                  | No, Navision calculates the gain or loss<br>in the background so the user would                                                                                                    | Confirmed.                                                                                                    |
|        | losses?                                                                                                    | not be able to over ride the gain or loss<br>on exchange. However a user can<br>change the "Amount LCY" field, which<br>will affect the exchange rate.                                                                                                    | A report is produced to show this information.                                                                                      |
| 12.10. | Can a user override an exchange rate on each transaction?                                                    | You use the Change Exchange Rate                                                                                                    | Confirmed.                                                                                                    |
|        |                                                                                                    | window to change an exchange rate<br>when posting a journal line or a sales<br>or purchase document.                                                                                                    | This can be done by a user who has appropriate access rights.                                                                       |
| 12.11. | Can the user define the treatment of                                                                         | The user can define the general ledger                                                                                                    | Confirmed.                                                                                                    |
|        | foreign exchange gains/losses i.e. where posted to in the general ledger?                                    | accounts for both foreign exchange gains and losses.                                                                                                    | This depends upon how the Chart of Accounts is configured.                                                                          |
| 12.12. | Can ledger accounts be defined to take<br>invoices/payments in specified<br>currencies/ multiple currencies? | Yes, general ledger accounts need to<br>be specified for all currency codes.<br>Therefore should a user invoice in one<br>currency and the customer pay in<br>another currency Navision will be able<br>to calculate the profit / loss on the<br>transaction. | Confirmed.                                                                                                    |
| 12.13. | Does the software prevent the deletion of the active currency?                                               | Yes, Navision will not allow the deletion of currency codes once they                                                                                                    | Confirmed.                                                                                                    |
|        | of the active currency:                                                                                      | have been used.                                                                                                    | The base currency is not listed in the currency table and therefore cannot be deleted.                                              |
| 12.14. | Does the software prevent use of<br>duplicate currency codes?                                                | Yes, Navision will not allow duplicate currency codes to be entered.                                                                                                    | Confirmed.                                                                                                    |
|        | aspirate currency coues:                                                                                     |                                                                                                    | The codes have to be unique.                                                                                                    |

| Question |                                                                                 | Supplier Response                                                                                                    | Evaluator's Comment                                                                                                    |
|----------|---------------------------------------------------------------------------------|----------------------------------------------------------------------------------------------------|----------------------------------------------------------------------------------------------------|
| 12.15.   | Can currency transactions be entered in selected currency and/or base currency? | Yes, when entering a transaction you<br>can choose the currency code.<br>Should you not choose a currency code<br>the system will automatically use the<br>base currency.                                                                                                    | Confirmed.                                                                                                    |
| 12.16.   | Can transactions be entered in multiple currencies?                             | No, A user can enter a transaction per<br>currency in a journal. However, if the<br>user wishes to raise an invoice then<br>the currency code will be per invoice,<br>not per invoice line item.                                                                                                    | Confirmed.<br>A user can use the base currency or the<br>additional one – but not a mix of the two.                                                 |
| 12.17.   | How does the software handle exchange differences?                              | Navision is date sensitive. Therefore,<br>Navision will calculate the value of the<br>invoice in local currency, using the date<br>range specified in the currency table.<br>Should the currency change (a new<br>date and conversion factor must be<br>entered) then at revaluation or<br>payment, Navision will calculate the<br>value accordingly and post the un-<br>realised / realised profits / losses. | Confirmed.                                                                                                    |
| 12.18.   | How does the currency treat revaluations relating to:                           |                                                                                                    |                                                                                                    |
|          | 12.18.1. Ledgers (sales/ purchases)                                             | When a currency is re-valued the sales<br>and purchase ledgers hold the<br>information in the detailed ledger<br>entries. Until the invoices are paid and<br>the profit or loss on the currency is<br>realised. Debtors and creditors<br>balances can be reported in both the<br>currency in which the invoices are<br>raised or the local currency.                                                           | Confirmed.<br>Historical transactions are not changed<br>but the ledgers will reflect the changes.<br>In addition, commitments are not<br>affected. |
|          | 12.18.2. Monetary assets/ liabilities                                           | Liquid assets are re-valued when<br>required however the profits and<br>losses are realised at the time of<br>revaluation.                                                                                                    |                                                                                                    |
|          | 12.18.3. General ledger accounts?                                               | Navision allows for an additional<br>reporting currency. Thus profits and<br>losses on the exchange of the currency<br>will be posted to a realised G/L gains or<br>loss account that can be specified by<br>the user.                                                                                                    |                                                                                                    |

|        | Question                                                                                                    | Supplier Response                                                                                                    | Evaluator's Comment                                                                                                    |
|--------|----------------------------------------------------------------------------------------------------|----------------------------------------------------------------------------------------------------|----------------------------------------------------------------------------------------------------|
| 13. Sa | les Order Processing and Invoice Production                                                                             | n                                                                                                    |                                                                                                    |
| 13.1.  | Does the software start with a quotation or the sales order?                                                            | The user has the option to choose<br>whether to create a quote, order or<br>invoice, there is no requirement to use<br>all.                                                                                                    | Confirmed.                                                                                                    |
| 13.2.  | Are recurring or schedule orders handled?                                                                               | There are Blanket Orders in the system which could be used for recurring or scheduled orders.                                                                                                    | Confirmed.                                                                                                    |
| 13.3.  | At quotation or initial order stage state how does the software:                                                        |                                                                                                    |                                                                                                    |
|        | 13.3.1. Checks stock availability.                                                                                      | If the user has specified it in the set up<br>parameters the system will check stock<br>availability when the user chooses to<br>enter an Order or Invoice.<br>In the Quote it does not check the<br>stock availability, but when the Quote<br>is converted to an order the system<br>automatically (if selected in set up)<br>checks stock availability. | Confirmed.<br>It is possible to set the system up to<br>notify stock-outs, and then to give a<br>choice of whether to stop or proceed.                                                                                    |
|        | 13.3.2. Highlight alternative stock.                                                                                    | In a Sales Order on the lines you can<br>show a column called "Substitute<br>Available", this will highlight whether<br>the item chosen has substitutes<br>available. To list substitutes go to the<br>line, select the Item, Item,<br>Substitution.                                                                                                    | Confirmed.<br>Substitutions can be set up on the Item<br>Master file.                                                                                                    |
| 13.4.  | How does the software check credit<br>status of customer:<br>13.4.1. On receipt of order?<br>13.4.2. Prior to dispatch? | Yes, Navision will check the customer<br>credit limit on receipt of an order. The<br>system will not check before the goods<br>are dispatched. From our experience<br>credit limit checking is handled<br>differently by each customer, we<br>would expect the Partner to<br>implement specific user requirement in<br>this area.<br>No.                  | Confirmed.<br>This depends upon the configuration.<br>Settings can be such so that users are<br>either stopped or warned when the<br>credit limit is exceeded.<br>This is set in Sales and Receivables set-<br>up.<br>N/A |
| 13 5   | Can the software block:                                                                                                 |                                                                                                    |                                                                                                    |

| Q                     | uestion                                                                                                    | Supplier Response                                                                                                    | Evaluator's Comment                                                                                                    |
|-----------------------|----------------------------------------------------------------------------------------------------|----------------------------------------------------------------------------------------------------|----------------------------------------------------------------------------------------------------|
| 1                     | <ul><li>13.5.1. Customer orders?</li><li>13.5.2. Deliveries?</li><li>13.5.3. Invoice production?</li></ul>                                                                                       | A full block can be put on a customer,<br>which prevents any transaction being<br>posted to the customer.                                                         | Confirmed.<br>This is set on the Customer Card.<br>Different options are available as<br>required.                                                                            |
|                       |                                                                                                    | A shipment block can be put on a customer, which prevents any new transactions being posted to the customer. Existing shipments not yet invoiced can be invoiced. | Confirmed.<br>This is set on the Customer Card.<br>Different options are available as<br>required.                                                                            |
|                       |                                                                                                    | A full block can be put on a customer,<br>which prevents any transaction being<br>posted to the customer.                                                         | Confirmed.<br>This is set on the Customer Card.<br>Different options are available as<br>required.                                                                            |
| (                     | Where stock is not available is a "back<br>order" raised and a purchase order<br>issued?                                                                                                    | Yes, the stock automatically goes on<br>"back order", and a requisition or<br>purchase order can be created for<br>purchasing and/or manufacturing.               | Confirmed.<br>Sales can be automatically linked to<br>purchasing as required.                                                                                                 |
| C<br> <br> <br>1      | Does the software handle forward<br>orders?<br>If Yes is this:-<br>13.7.1. Only when stock is now<br>available?<br>13.7.2. Allocated from future planned<br>stock?                               | Yes, a sales order can be put on the<br>system for future delivery. It can be<br>allocated against current stock or<br>require future planned stock.              | Confirmed.<br>There is a 'do not deliver before' date<br>that can be used.<br>Exactly what happens depends upon the<br>configuration of the planning options for<br>the item. |
| e                     | Can multiple addresses be held for<br>each customer (invoice and delivery<br>address).                                                                                                    | Yes, multiple addresses can be allocated to one customer.                                                                                                    | Confirmed.                                                                                                    |
| 1<br>1<br>1<br>1<br>1 | Are the following documents produced:<br>13.9.1. Quotations?<br>13.9.2. Order confirmation?<br>13.9.3. Picking lists?<br>13.9.4. Labels?<br>13.9.5. Dispatch/Delivery note?<br>13.9.6. Invoices? | Yes<br>Yes<br>Yes<br>Yes<br>Yes                                                                                                    | Confirmed.<br>All of these are available as standard<br>documents.                                                                                                    |
| 1                     | Are the following reports available:<br>13.10.1. Quotes for which orders not<br>received?<br>13.10.2. Orders received (analysis)?                                                                | Yes, Unposted Sales report<br>Yes                                                                                                    | Confirmed.<br>All of these are available as standard                                                                                                    |

| (      | Question                                                                                                    | Supplier Response                                                                                                    | Evaluator's Comment                                                                                                    |
|--------|----------------------------------------------------------------------------------------------------|----------------------------------------------------------------------------------------------------|----------------------------------------------------------------------------------------------------|
|        | <ul> <li>13.10.3. Items placed on backorder<br/>and/or purchase orders raised?</li> <li>13.10.4. Items dispatched not invoiced?</li> <li>13.10.5. Items ordered but not<br/>dispatched due to stock out?</li> <li>13.10.6. Gross margin (by invoice or<br/>item)?</li> </ul> | Yes, Inventory Sales Backorders and<br>Inventory Purchase Orders.<br>Yes, Stock shipped not Invoiced<br>Sales and Receivables – Customer<br>order detail report, Sales Back Order<br>Report in Inventory.<br>Cust/Item Sales Report    | reports.                                                                                                    |
| 13.11. | Are invoice details derived from order input? (e.g. prices, quantity)                                                                                                    | Yes, an invoice can be generated from<br>an order and amended by the user<br>should they need to.                                                                                                    | Confirmed.                                                                                                    |
| 13.12. | Can picking lists /dispatch notes be<br>amended for non availability of stock?<br>If Yes:-<br>13.12.1. Is this reported?<br>13.12.2. Are the items dispatched<br>reflected in final invoice?                                                                                 | Yes, deficiencies highlighted during<br>picking are corrected when the<br>dispatch note and invoice is generated.<br>Yes, the missing quantity will become a<br>backorder.<br>Yes, assuming corrections are made to<br>dispatch notes. | Confirmed.<br>The invoice remains the same whatever<br>the circumstances. Should adjustments<br>be required, either a Credit Note or a<br>Goods Return is used.                                                                                                    |
| 13.13. | Is there one dispatch note and invoice per order?                                                                                                    | Yes, it can be more or less if combined.<br>(User procedure).                                                                                                    | Confirmed.                                                                                                    |
| 13.14. | How does the software ensure all<br>dispatches are invoiced? e.g. where<br>multiple dispatches are raised per order,<br>or several orders on a single dispatch<br>note.                                                                                                    | The order will remain in the system<br>until all dispatches have been invoiced.<br>The Stock Shipped Not Invoiced report<br>can document precisely which orders<br>have dispatches that have not been<br>invoiced yet.                 | Confirmed.<br>There is a standard report available.<br>Internal processes flag the transactions<br>as ready for invoicing based on the date<br>and then apply a flag to show they have<br>been invoiced.<br>Routines are built in to check the status<br>of despatches and invoices as<br>appropriate. |
| 13.15. | Can manual invoices be raised (i.e. without a sales order)?                                                                                                    | Yes, Sales invoices can be raised without orders first.                                                                                                    | Confirmed.                                                                                                    |
| 13.16. | Does the software produce proforma invoices as required?                                                                                                    | No, not as standard                                                                                                    | Confirmed.<br>Invoices and other documents can be<br>configured to look as required.                                                                                                    |
| 13.17. | Can returned goods be processed to produce credit notes?                                                                                                    | Yes                                                                                                    | Confirmed.                                                                                                    |

| Question |                                                                                               | Supplier Response                                    | Evaluator's Comment                                               |
|----------|-----------------------------------------------------------------------------------------------|------------------------------------------------------|-------------------------------------------------------------------|
|          |                                                                                               |                                                      |                                                                   |
| 13.18.   | Are these referenced to the original order/invoice?                                           | Yes, if required                                     | Confirmed.                                                        |
| 13.19.   | Will the product accept orders from the Web?                                                  | No, not as standard but thru thir party web services | Confirmed.                                                        |
|          | If Yes:-                                                                                      |                                                      | Biz Talk functionality can be used to provide this functionality. |
|          | 13.19.1. How are web orders integrated with the sales order processing ledgers?               |                                                      | Third party providers and partners can also help.                 |
|          | 13.19.2. What control features are<br>available for checking web orders<br>before processing? |                                                      |                                                                   |

|        | Question                                                                                                    | Supplier Response                                                                                                    | Evaluator's Comment                                                                                                    |
|--------|----------------------------------------------------------------------------------------------------|----------------------------------------------------------------------------------------------------|----------------------------------------------------------------------------------------------------|
| 14. Pu | rchase Order Processing                                                                                                    |                                                                                                    |                                                                                                    |
| 14.1.  | Does the software generate suggested orders?                                                                                                    | Yes, the system can generate suggested orders from the Requisition worksheet.                                                                                                    | Confirmed.                                                                                                    |
| 14.2.  | Can orders be generated by the user?                                                                                                    | Yes, quotes and orders can be generated by the user.                                                                                                    | Confirmed.                                                                                                    |
| 14.3.  | Is the software easy and efficient to<br>use, i.e. scroll backwards and forwards<br>in the product file, tagging more than<br>one item per order?                    | Yes, you can easily find the product<br>that you want to order in the system<br>by scrolling up and down the list on the<br>order lines. You can also use the find<br>function (Ctrl-F) and/or Filter<br>functionality. | Confirmed.                                                                                                    |
| 14.4.  | Can more than one supplier be allocated to each product?                                                                                                    | Yes, more than one supplier can be<br>allocated to each product. The vendors<br>own item number and item description<br>can be stored as well.                                                                          | Confirmed.                                                                                                    |
| 14.5.  | Does the software hold details of substitute products if applicable?                                                                                                 | Yes, the system does hold a substitute item number on the item card.                                                                                                    | Confirmed.                                                                                                    |
| 14.6.  | Based on automatic and manual order<br>generation (above) does the software<br>produce a list of proposed purchase<br>orders, if so, can these be easily<br>amended? | Yes, these can be manually amended before finalising.                                                                                                    | Confirmed.<br>They can also be authorised by workflow.<br>A hierarchy based on sign-off amounts<br>can be established. |
| 14.7.  | Is stock availability updated for stock on order?                                                                                                    | Yes, there is an item availability<br>function that will show what is on<br>Purchase Orders and what is on Sales<br>Orders.                                                                                             | Confirmed.<br>Stock is updated at the goods receipt<br>stage.                                                          |
| 14.8.  | Can the software handle partially completed orders and returns?                                                                                                    | Yes.                                                                                                    | Confirmed.                                                                                                    |
| 14.9.  | Are receipts checked to orders and discrepancies reported?                                                                                                    | Yes, they are reported using the Inventory Purchase Order reports.                                                                                                    | Confirmed.<br>The reports identify open purchase<br>orders.                                                            |
| 14.10. | Are purchase invoices checked to<br>purchase orders, confirmed receipts and<br>discrepancies reported?                                                               | Yes, they are reported using the Inventory Purchase Order reports.                                                                                                    | Confirmed.<br>This is part of the purchase matching process.                                                           |

| Question                                                | Supplier Response                                            | Evaluator's Comment                                |
|---------------------------------------------------------|--------------------------------------------------------------|----------------------------------------------------|
|                                                         |                                                              |                                                    |
| 14.11. Are the following reports available:             |                                                              |                                                    |
| 14.11.1. Purchase Orders raised (analysis)?             | There is a Purchase Order Detail and Purchase Order Summary. | Confirmed.                                         |
| 14.11.2. Purchase Orders not received?                  | Purchase Order Detail and Purchase<br>Order Summary.         | These are all standard reports that are available. |
| 14.11.3. Goods received discrepancies?                  | Inventory Purchase Orders Reports.                           |                                                    |
| 14.11.4. Invoice to goods received discrepancies?       | Inventory Purchase Orders Reports.                           |                                                    |
| 14.11.5. Goods received not invoiced?                   | There is a Stock Received Not Invoiced report                |                                                    |
| 14.12. Can the software handle "back to back" ordering? | Yes                                                          | Confirmed.                                         |
| 2                                                       |                                                              | Drop shipments and special orders can be managed.  |

|        | Questio           | on                                                            | Supplier Response                                                                                                    | Evaluator's Comment                                                                                                    |  |
|--------|-------------------|---------------------------------------------------------------|----------------------------------------------------------------------------------------------------|----------------------------------------------------------------------------------------------------|--|
| 15. St | 15. Stock Control |                                                               |                                                                                                    |                                                                                                    |  |
| 15.1.  |                   | information is held in respect of and are there any limits):- | Item number 20 characters<br>alphanumeric. There are 2 description                                                                                                    | Confirmed.                                                                                                    |  |
|        | 15.1.1.           | Item numbers/ description?                                    | fields, each 30 characters<br>alphanumeric.                                                                                                    | The Item Card holds this data – users can<br>drill down from here to the required<br>information. There is one such card for<br>each individual stock item. |  |
|        | 15.1.2.           | Location(s)?                                                  | Location code 10 characters alphanumeric, the description 50 characters long.                                                                                                    | As above.                                                                                                    |  |
|        | 15.1.3.           | Quantity, (available, allocated,<br>on order)?                | Quantity is also on the item card, if you use the drill down feature you can see what is on the order.                                                                                                    | As above.                                                                                                    |  |
|        | 15.1.4.           | Minimum and maximum stock levels?                             | The minimum and maximum levels are on the Planning tab of the item card.                                                                                                    | As above.                                                                                                    |  |
|        | 15.1.5.           | Reorder lead times?                                           | Lead time calculations and Safety lead times are on the Replenishment Tab.                                                                                                    | As above.                                                                                                    |  |
|        | 15.1.6.           | Supplier(s)?                                                  | The Supplier information is entered on<br>the item card under Purchases,<br>Vendors or the Preferred Vendor can<br>be entered on the Replenishment Tab<br>on the Item Card.                                                                                                    | As above.                                                                                                    |  |
|        | 15.1.7.           | Prices/cost/ discount details?                                | Navision has a wide range of discounts.<br>Some are on the customer card and<br>some are held in the item card. The<br>Sales Quantity discounts are held on<br>the Item Card under Sales. Part of the<br>Customer/Item Discounts is between<br>the customer card and the item card.<br>The alternative price list is on the Item<br>Card. The code for the alternative price<br>list needs to be allocated to a customer<br>card. | As above.                                                                                                    |  |
|        | 15.1.8.           | Batch/serial number?                                          | There is batch and serial number traceability.                                                                                                    | As above.                                                                                                    |  |
|        | 15.1.9.           | Weights etc?                                                  | Navision has a number of fields<br>relating to stock items e.g. unit of<br>measure, shelf / bin no, weights etc.<br>For ease of use not all the fields are<br>displayed in the standard system.                                                                                                    | As above.                                                                                                    |  |

| Question |                                                                    | Supplier Response                                                                          | Evaluator's Comment                        |
|----------|--------------------------------------------------------------------|--------------------------------------------------------------------------------------------|--------------------------------------------|
|          |                                                                    | The Partner would change the visibility of the relevant items for the client.              |                                            |
|          | 15.1.10. Other – please specify?                                   | N/A                                                                                        | N/A                                        |
| 15.2.    | How is stock updated?                                              |                                                                                            |                                            |
|          | 15.2.1. Dispatch of goods?                                         | As soon as the goods are shipped the quantity is decreased.                                | Confirmed.                                 |
|          | 15.2.2. Receipt of goods?                                          | As soon as the goods are received the inventory quantity is increased.                     | Confirmed.                                 |
|          | 15.2.3. Adjustments?                                               | Adjustments can be made through the item journals.                                         | Confirmed.                                 |
|          |                                                                    |                                                                                            | Special journals are used for adjustments. |
|          | 15.2.4. Transfers between locations?                               | Transfers are made through the Item<br>Reclassification Journal or a Transfer<br>Order.    | Confirmed.                                 |
| 15.3.    | Is negative physical stock allowed?                                | Yes, but a warning is given.                                                               | Confirmed.                                 |
| 15.4.    | Can the software handle "sale or return" stock?                    | Yes, there are different ways to handle<br>this depending on the customer<br>requirements. | Confirmed.                                 |
| 15.5.    | Can the software handle variations to a standard pack of products? | Yes, you can change a BOM on a Sales<br>Invoice Line.                                      | Confirmed.                                 |
|          |                                                                    | invoice line.                                                                              | Variants of BOMs can be held.              |
| 15.6.    | What methods of stock valuations are allowed?                      | FIFO, LIFO, Average, Standard and Specific.                                                |                                            |
|          | 15.6.1. Average                                                    | Yes                                                                                        | Confirmed.                                 |
|          |                                                                    |                                                                                            | These are set for each item individually.  |
|          | 15.6.2. FIFO                                                       | Yes                                                                                        | Confirmed.                                 |
|          |                                                                    |                                                                                            | These are set for each item individually.  |
|          | 15.6.3. LIFO                                                       | Yes                                                                                        | Confirmed.                                 |
|          |                                                                    |                                                                                            | These are set for each item individually.  |
|          | 15.6.4. Standard cost                                              | Yes                                                                                        | Confirmed.                                 |

| Question |                                                                                                    | Supplier Response                                                                                                    | Evaluator's Comment                                                                                                    |
|----------|----------------------------------------------------------------------------------------------------|----------------------------------------------------------------------------------------------------|----------------------------------------------------------------------------------------------------|
|          | 15.6.5. Other – please specify                                                                                                    | Specific                                                                                                    | These are set for each item individually.<br>Confirmed.<br>This is linked to item tracking.                                                     |
| 15.7.    | How can stock enquiries be made, i.e.<br>by product code, short name/supplier<br>etc.                                                                       | You can use the product code, description, the vendor number, the inventory posting group, the costing method, and a quick search or filter.                                                                                                | Confirmed.                                                                                                    |
| 15.8.    | Does the software track orders and<br>enable enquiries by date, e.g. list of all<br>stock due on a particular day; stock to<br>be dispatched on a set date? | From the Items Availability by you<br>can drill down and on to the order for<br>the item. The inventory, Item Reports,<br>Inventory – Purchase Order, will give<br>you the detail for all the expected<br>receipt dates and shipment dates. | Confirmed.<br>These are the stock reporting options.                                                                                            |
| 15.9.    | Does the software facilitate the regular<br>counting/ inspection of physical stock<br>(e.g. by producing random/defined<br>stock check lists)?              | Yes, there is a Physical Inventory<br>Worksheet. Physical stock quantities<br>can be entered into the system and<br>discrepancies can be reported and<br>investigated. Consequently a stock<br>adjustment is made.                          | Confirmed.<br>This can be controlled on an item or item<br>basis or through groups.<br>Reports can be run to check stock check<br>requirements. |
| 15.10.   | Can the software handle more complex<br>situations such as:<br>15.10.1. Bill of materials                                                                   | Yes, the system does handle BOMs.                                                                                                    | Confirmed.                                                                                                    |
|          | 15.10.2. Links to CAD/CAM systems                                                                                                    | Not in the standard system but this can be available via the Partners.                                                                                                    | Confirmed.<br>It can link to Visio and other third party<br>products.                                                                           |
|          | 15.10.3. Job costings to collate and value WIP.                                                                                                    | Jobs is a module in Navision. As the job<br>incurs costs and revenues these are<br>posted to the General Ledger.                                                                                                    | Confirmed.<br>There is a Jobs Module.                                                                                                    |

|       | Question                                                           | Supplier Response                                                                                                    | Evaluator's Comment                                                                                                    |
|-------|--------------------------------------------------------------------|----------------------------------------------------------------------------------------------------|----------------------------------------------------------------------------------------------------|
|       | er Documentation<br>ction applies to any of: online, hardcopy or o | y which are applicable.                                                                                                    |                                                                                                    |
| 16.1. | Is the manual clearly laid out and<br>understandable?              | There are no printed application<br>manuals in Navision. Instead the online<br>help is provided to assist the user and<br>provide examples for the user. | <ul> <li>Confirmed.</li> <li>There are several types of help available: <ul> <li>There is context sensitive help available via F1.</li> </ul> </li> <li>Training manuals and CDs are provided with the product if paid for.</li> <li>There is also Customer Source – this is a separate site just for Navision customers.</li> <li>There is e-learning via Customer Source.</li> <li>There is a technical help and support line.</li> </ul> |
| 16.2. | Is the manual comprehensive and accurate?                          | The online help is comprehensive and accurate.                                                                                                    | Confirmed.<br>As above.                                                                                                    |
| 16.3. | Is there an index to the manual?                                   | There is a search facility and an index for the online help.                                                                                             | Confirmed.<br>As above.                                                                                                    |
| 16.4. | Is it easy to locate specific topics in the manual when required?  | Yes, the user just needs to press F1 and<br>the system will provide help on the<br>field or overview help functionality<br>where the user is.            | Confirmed.<br>As above.                                                                                                    |
| 16.5. | Is it easy to follow through all procedures in the manual?         | Yes, the online help explains what the fields are used for, thus being comprehensive.                                                                    | Confirmed.<br>As above.                                                                                                    |
| 16.6. | Does the manual include:<br>16.6.1. A tutorial section?            | If the user goes to Help – Navision<br>help. There is an introduction on how<br>to use the help.                                                         | Confirmed.<br>As above.                                                                                                    |

| Question |                                                                        | Supplier Response                                                                                                    | Evaluator's Comment |
|----------|------------------------------------------------------------------------|----------------------------------------------------------------------------------------------------|---------------------|
|          |                                                                        | There is no tutorial section.                                                                                                    |                     |
|          | 16.6.2. A guide to basic function                                      | ? Yes, there is an overview of the function keys (press Alt-F1) and al                                                            |                     |
|          |                                                                        | basic functions for entering<br>information in fields, changing or<br>deleting contents in a field etc are in<br>the online help. | As above.           |
|          | 16.6.3. Pictures of screens?                                           | As this is an online help the user would<br>be in front of the screen, therefore                                                  |                     |
|          |                                                                        | pictures would not be necessary.                                                                                                  | As above.           |
|          | 16.6.4. Completed examples inc<br>in the manual?                       | uded There are easy to follow step by step instructions that explain what the user                                                | Confirmed.          |
|          |                                                                        | needs to do to complete the task of<br>maybe entering a journal or setting up<br>a bank account, etc.                             | As above.           |
|          | 16.6.5. Specific "error correction procedures?                         | No, as errors are self – explanatory.                                                                                             | Confirmed.          |
|          | procedures:                                                            |                                                                                                    | As above.           |
|          | 16.6.6. VAT information?                                               | Can be found in the Navision online help.                                                                                         | Confirmed.          |
|          |                                                                        |                                                                                                    | As above.           |
| 16.7.    | Does the documentation clearly s<br>the actions to be taken by users a |                                                                                                    | Confirmed.          |
|          | important stage of processing?                                         |                                                                                                    | As above.           |
| 16.8.    | Are help screens available relatin the task in hand? (context sensit   |                                                                                                    | Confirmed.          |
|          | help).                                                                 |                                                                                                    | As above.           |
| 16.9.    | Do they provide on-line instruction                                    | ns on Yes, as already explained the online                                                                                        | Confirmed.          |
|          | how to use particular features of software?                            |                                                                                                    | As above.           |
|          |                                                                        |                                                                                                    |                     |
| 16.10.   | Can they be edited or prepared by the user?                            | the No, the online help cannot be edited by the user. However the user can add                                                    |                     |
|          | ujci :                                                                 | their own notes using the Company<br>Notes Feature.                                                                               |                     |
| 16.11.   | Will the Software House make th detailed program documentation         | Navision is a completely open system<br>e.g. and the source code and the table                                                    | Confirmed.          |

| Question                                                                                                    | Supplier Response                                                                             | Evaluator's Comment |
|----------------------------------------------------------------------------------------------------|-----------------------------------------------------------------------------------------------|---------------------|
| file definitions for third party links)<br>available to the user, either directly or<br>by deposit with a third party? | definitions can be viewed provided<br>that the User / Partner has the<br>appropriate licence. | As above.           |

|                | Question                                                                                                    | Supplier Response                                                                                                    | Evaluator's Comment                                               |  |  |
|----------------|----------------------------------------------------------------------------------------------------|----------------------------------------------------------------------------------------------------|-------------------------------------------------------------------|--|--|
| 17. Efficiency |                                                                                                    |                                                                                                    |                                                                   |  |  |
| 17.1.          | Are the various functions of the<br>software menu-driven, or otherwise<br>easy to initiate?                                                                                                | It is very easy to initiate the menus<br>that the users need in fact you can<br>specify what you want the users to<br>see. So you can set up a specific menu<br>for each user if you want. The response<br>time is immediate. A Role Tailored<br>Client is introduced in the latest<br>version. | Confirmed.                                                        |  |  |
| 17.2.          | Is there a good response time in the initiation of functions?                                                                                                    | Yes                                                                                                    | Confirmed.                                                        |  |  |
|                |                                                                                                    |                                                                                                    | This depends upon the infrastructure, sizing, capacity and so on. |  |  |
| 17.3.          | Is data entry easily repeated if similar to previous entry?                                                                                                    | Yes, by pressing F8 you can copy from<br>the line above. Another function<br>Navision has is the same as Windows<br>with the copy and paste functions.<br>In the latest version the shortcut keys<br>are standardised on Microsoft Office.                                                      | Confirmed.                                                        |  |  |
| 17.4.          | Does the software prevent access to a record while it is being updated?                                                                                                    | Navision works with optimistic<br>concurrency so a record being updated<br>does not prevent a user from reading<br>another record. The SQL database<br>works on the same principle as the<br>Navision database Optimistic<br>Concurrency Posting routines lock at<br>record level.              | Confirmed.                                                        |  |  |
| 17.5.          | Is there locking at file or record level?                                                                                                    | Yes                                                                                                    | Confirmed.                                                        |  |  |
| 17.6.          | Does the software allow for the running<br>of reports whilst records are being<br>updated?                                                                                                 | Yes, the moment that you start a report it is like taking a "snap-shot" of the data, if changes occur this will not affect the report.                                                                                                    | Confirmed.                                                        |  |  |
| 17.7.          | Does the software retain a log of file<br>updates until the next occasion on<br>which the relevant information is<br>reported or the relevant file used in a<br>regular control procedure? | Navision is an online system therefore<br>any changes are instantaneous.<br>However, should a customer wish to<br>update the system after hours then<br>information will simply not be posted<br>until the relevant time period.                                                                | Confirmed.                                                        |  |  |
| 17.8.          | Can regular reports be easily duplicated if required?                                                                                                    | Yes, reports can be easily duplicated if required by the user.                                                                                                    | Confirmed.                                                        |  |  |

| Question                                                       | Supplier Response                                                                                                    | Evaluator's Comment |
|----------------------------------------------------------------|----------------------------------------------------------------------------------------------------|---------------------|
| 17.9. Does the software warn the user space is becoming short? | hen No, the system administrator should<br>monitor the database information<br>screen on a regular basis. This indicates<br>the percentage used. In the SQL<br>database – the SQL technology will<br>apply. | Confirmed.          |

|        | Question                                                                                                    | Supplier Response                                                                                                    | Evaluator's Comment |
|--------|----------------------------------------------------------------------------------------------------|----------------------------------------------------------------------------------------------------|---------------------|
| 18. Ir | tegration and www facilities                                                                                                    |                                                                                                    |                     |
| 18.1.  | Are the different accounting modules integrated?                                                                                                    | Yes the accounting modules are integrated. NAV is a fully integrated solution.                                             | Confirmed.          |
| 18.2.  | Are they integrated on real time basis or batch basis?                                                                                                    | They are integrated on real time basis.<br>Batch integration can be used for<br>disperse implementations when<br>required. | Confirmed.          |
| 18.3.  | Can the integration of batches be by batch, weekly or monthly?                                                                                                    | N/A                                                                                                    | N/A                 |
| 18.4.  | Is the ledger updating process<br>satisfactorily controlled by the<br>production of control reports?                                                                   | Not applicable as Navision is a real time system.                                                                          | N/A                 |
| 18.5.  | What operating systems does the software run under?                                                                                                    | Server – Windows NT, Windows 2000,<br>Windows Server 2003 and Microsoft<br>SQL, Windows 2008                               | Confirmed.          |
|        |                                                                                                    | Client – Windows 98, 2000, Server 2003, NT and XP, Windows Vista.                                                          |                     |
| 18.6.  | Which databases can be used?                                                                                                    | NAV 2009 is supported on Microsoft SQL Databases only.                                                                     | Confirmed.          |
|        |                                                                                                    | Versions are SQL 2005 and SQL 2008.                                                                                        |                     |
| 18.7.  | Can more than one software function be performed concurrently?                                                                                                    | Yes more than one software function can be performed con currently.                                                        | Confirmed.          |
| 18.8.  | Can the software be linked to other<br>packages e.g. word processing, graphics,<br>financial modelling, to provide<br>alternative display and reporting<br>facilities? | NAV has very close integration to<br>Microsoft Office.                                                                     | Confirmed.          |
|        |                                                                                                    | NAV uses XML style sheets to provide customised documents to NAV customers.                                                |                     |
|        |                                                                                                    | NAV has one click export facilities to Word and Excel.                                                                     |                     |
|        |                                                                                                    | NAV uses SQL Reporting Services<br>(SSRS) as the basis of its reporting.<br>SSRS has export to Excel and PDF<br>formats.   |                     |

| Question |                                                                                                    | Supplier Response                                                                                                    | Evaluator's Comment                                  |
|----------|----------------------------------------------------------------------------------------------------|----------------------------------------------------------------------------------------------------|------------------------------------------------------|
| 18.9.    | Can definable links to spreadsheets be created?                                                                                           | Yes. NAV has a record links facility that<br>allows any record in NAV to be linked<br>to any document type via internal<br>hyperlinks.                                                                  | Confirmed.                                           |
| 18.10.   | Does the software integrate with any web trading software?<br>18.10.1. External                                                           | Yes, Commerce Gateway can integrate<br>with Microsoft BizTalk for B2B<br>integration.                                                                                                    | Confirmed.                                           |
|          | 18.10.2. Suppliers own?                                                                                                    | External 3rd Party web trading<br>software can be purchased that<br>provides off the shelf web shop<br>integration.                                                                                     | Confirmed.                                           |
| 18.11.   | Note which other business application software that can be linked to the software:                                                        | All of the examples below are catered<br>for within the extensive range of 3rd<br>party software that is integrated into<br>NAV. We currently have 1800 NAV add<br>ins that are certified by Microsoft. | Confirmed.                                           |
|          | 18.11.1. Payroll?                                                                                                    | There is a Payroll add-on available for<br>Navision. It adds seamlessly to the<br>functionality within the system. Links<br>to external Payroll software can easily<br>be made.                         |                                                      |
|          |                                                                                                    | Links to external Item/fees software can easily be made.                                                                                                    |                                                      |
|          |                                                                                                    | Navision has MRP built in.                                                                                                    |                                                      |
|          |                                                                                                    | Navision has Fixed Assets built in.                                                                                                    |                                                      |
|          |                                                                                                    | Links to external Document management systems can easily be made.                                                                                                    |                                                      |
|          |                                                                                                    | Navision has Job Costing built in.                                                                                                    |                                                      |
|          | <ul><li>18.11.2. Time/fees?</li><li>18.11.3. MRP?</li><li>18.11.4. Fixed assets?</li><li>18.11.5. Document management software?</li></ul> | See above.<br>See above.<br>See above.<br>See above.                                                                                                    | See above.<br>See above.<br>See above.<br>See above. |
|          | 18.11.6. Job costing?<br>18.11.7. CIS?                                                                                                    | See above.<br>See above.                                                                                                    | See above.<br>See above.                             |

| Question |                                                                                                    | Supplier Response                                                                                                    | Evaluator's Comment |
|----------|----------------------------------------------------------------------------------------------------|----------------------------------------------------------------------------------------------------|---------------------|
|          | 18.11.8. Other – please specify?                                                                    | NAV has over 1800 Microsoft recognised ISV add-ins.                                                                                                    | Confirmed.          |
| 18.12.   | Is the software compatible with XML<br>standards? If so in what respect? (input/<br>output/ other)? | NAV is fully compliant with XML standards. NAV uses XML as the basis for all is application integration. All pages and code units can be exposed as web services (WSDL). |                     |

|      | Questic                        | on                                                                                                    | Supplier Response                                                                                                    | Evaluator's Comment |
|------|--------------------------------|----------------------------------------------------------------------------------------------------|----------------------------------------------------------------------------------------------------|---------------------|
| 19   | Support                        | and maintenance                                                                                                    |                                                                                                    |                     |
| 19.1 | How is the<br>19.1.1           | e software sold:<br>Direct from Software House?                                                                                                    | Microsoft sells its software through a partner channel.                                                                                                    | Confirmed.          |
|      | 19.1.2                         | Via Value Added Reseller<br>(VAR)?                                                                                                    | Microsoft uses a network of partners to re-sell Dynamics Software.                                                                                                    | Confirmed.          |
| 19.2 | How is the<br>19.2.1<br>19.2.2 | e product supported:-<br>Direct by Software House?<br>By VAR?                                                                                       | The channel strategy is that the<br>Partner provides support. Prices and<br>times may vary. Customers can take<br>out a contract directly with Microsoft<br>and this is an addition to the Microsoft<br>Premier agreement. Direct support is<br>not available without a premier<br>agreement, details of our premier<br>offering can be found here.                                                                   | Confirmed.          |
|      |                                |                                                                                                    | http://www.microsoft.com/uk/service<br>s/premiersupport/default.mspx .                                                                                                    |                     |
| 19.3 |                                | oftware sold based upon number<br>or number of concurrent users?                                                                                    | Yes                                                                                                    | Confirmed.          |
| 19.4 |                                | a have to go through an<br>fation process?<br>If Yes please note the process.<br>If No please explain how<br>organisations are chosen to be<br>VAR? | Yes - Our accreditation works on two<br>levels and dovetails into the broader<br>Microsoft Partner Program.<br>Firstly, (in accordance with the<br>Solution Provider Agreement), in order<br>to resell, and provide services around<br>Dynamics NAV, Partners must<br>demonstrate product expertise by<br>passing the base-level product<br>certifications.<br>The second level of accreditation                      | Confirmed.          |
|      |                                |                                                                                                    | The second level of accreditation<br>requires them to demonstrate<br>experience at delivering these<br>services. This is through the<br>attainment of 3 validation references<br>from NAV customers. When combined<br>with the base accreditation above, the<br>Partner is awarded the Microsoft<br>Business Solutions competency and<br>Microsoft Certified Partner status.<br>A 3rd level of recognition, Microsoft |                     |

|       | Question                                                                                                    | Supplier Response                                                                                                    | Evaluator's Comment |
|-------|----------------------------------------------------------------------------------------------------|----------------------------------------------------------------------------------------------------|---------------------|
|       |                                                                                                    | Gold Partner status, is also attainable<br>through the Partner Programme.<br>Partners achieve this status through a<br>number of metrics geared to providing<br>a consistent level of service and<br>satisfaction to a growing customer<br>base. |                     |
| 19.5  | In the event of a dispute between<br>Supplier and VAR how can the situation<br>be resolved?                                                                                         | Complaints and disputes can be raised<br>to our response management team<br>who will work with all parties.                                                                                                    | Confirmed.          |
| 19.6  | Detail the types of cover available.                                                                                                    | Two basic end user service plans are<br>available for Microsoft Dynamics NAV -<br>The Business Ready Enhancement Plan<br>and Deluxe Support Services.                                                                                            | Confirmed.          |
| 19.7  | <ul> <li>Please note all method of support available :-</li> <li>19.7.1 Telephone.</li> <li>19.7.2 Modem link.</li> <li>19.7.3 Internet.</li> <li>19.7.4 Other - specify</li> </ul> | The channel strategy is that the<br>Partner provides support. Prices and<br>times may vary.<br>Customers on Premier support<br>agreements have direct access to<br>Microsoft and can raise calls via the<br>phone and the web.                   | Confirmed.          |
| 19.8  | Please provide an indicative cost of cover.                                                                                                    | The channel strategy is that the<br>Partner provides support. Prices and<br>times may vary. Microsoft Premier<br>contacts begin at around £30K per year                                                                                          | Confirmed.          |
|       | <ul><li>19.8.1 Are bug fixes free of charge?</li><li>19.8.2 For how long?</li></ul>                                                                                                 | Yes, whilst the product is within the<br>product support lifecycle<br>Product Support lifecycles are available<br>and published here<br>http://www.microsoft.com/lifecycle                                                                       | Confirmed.          |
| 19.9  | How often are general software enhancements provided?                                                                                                    | Software enhancements for each version may be provided in services pack, these are made available as the product team sees the need to release them to the market.                                                                               | Confirmed.          |
| 19.10 | Will they be given free of charge?                                                                                                    | Service packs are released through<br>Partners as part of the individual<br>arrangement. No charge is made by<br>Microsoft for the service packs                                                                                                 | Confirmed.          |

| Question |                                                                                                    | Supplier Response                                                                                                    | Evaluator's Comment |
|----------|----------------------------------------------------------------------------------------------------|----------------------------------------------------------------------------------------------------|---------------------|
|          |                                                                                                    | however Implementation by the partner is normally chargeable.                                                                                                    |                     |
| 19.11    | How are enhancements and bug fixes provided to customers?                                                                                                 | Known bug fixes and service packs are<br>available for down load via the web.<br>Depending on the agreement with the<br>partner implementation may be<br>chargeable.                                                          | Confirmed.          |
| 19.12    | Is "hot line" support to assist with immediate problem solving available?                                                                                 | The channel strategy is that the<br>Partner provides support. Therefore<br>they may or may not choose to include<br>"hot line" support.                                                                                       | Confirmed.          |
| 19.13    | If so, is there an additional cost involved?                                                                                                    | This will depend on the partner offering                                                                                                    | Confirmed.          |
| 19.14    | At what times will this support be available?                                                                                                    | Again this depends on the partner<br>offering. Partners themselves and<br>Premier customers can receive support<br>24x7 in the event of a system down.<br>Normal support is 9-5 Monday –<br>Friday, excluding public holidays | Confirmed.          |
| 19.15    | Who provides training:<br>19.15.1 Direct from Software<br>House?<br>19.15.2 From a VAR?                                                                   | Training is available via the partner channel.                                                                                                    | Confirmed.          |
| 19.16    | Is hardware and maintenance<br>provided by:<br>19.16.1 Software House?<br>19.16.2 VAR?                                                                    | This depends on the Partner. Some can<br>provide the total solution, others only<br>the software. Microsoft provides no<br>hardware support.                                                                                  | Confirmed.          |
| 19.17    | Is a warranty offered in respect of specification of the software?                                                                                        | No                                                                                                    | Confirmed.          |
| 19.18    | Will the software supplier/dealer make<br>the program source code available to<br>the user, either directly or by deposit<br>with a third party (Escrow)? | Source code for business logic is<br>available to partners and is granted<br>depending on the licence. Source<br>code for the Kernel is not available.                                                                        | Confirmed.          |
| 19.19    | Are there any unduly restrictive conditions in the license for the software?                                                                              | No, it is available in advance and<br>expected to be signed in advance of<br>the sale. Potential users should always<br>check licence and other contract terms<br>with the partner before purchase.                           | Confirmed.          |

Question

Supplier Response

Evaluator's Comment